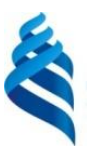

#### МИНИСТЕРСТВО ОБРАЗОВАНИЯ И НАУКИ РОССИЙСКОЙ ФЕДЕРАЦИИ

Федеральное государственное автономное образовательное учреждение высшего профессионального образования

**«Дальневосточный федеральный университет»**

(ДВФУ)

#### **ШКОЛА ИСКУССТВА, КУЛЬТУРЫ И СПОРТА**

«СОГЛАСОВАНО» «УТВЕРЖДАЮ»

Руководитель ОП и Поставитель СП и Поставитель СП и Поставитель И.о. заведующего Кафедрой графического дизайна

Фомичева И.В. Сервего Наработая Н.А.  $\eta$ 

«19» июня 2019 г. «19» июня 2019 г.

#### **РАБОЧАЯ ПРОГРАММА УЧЕБНОЙ ДИСЦИПЛИНЫ**

Компьютерные технологии в дизайне

#### **Направление подготовки 54.03.01 Дизайн**

профиль «Графический дизайн

#### **Форма подготовки очная**

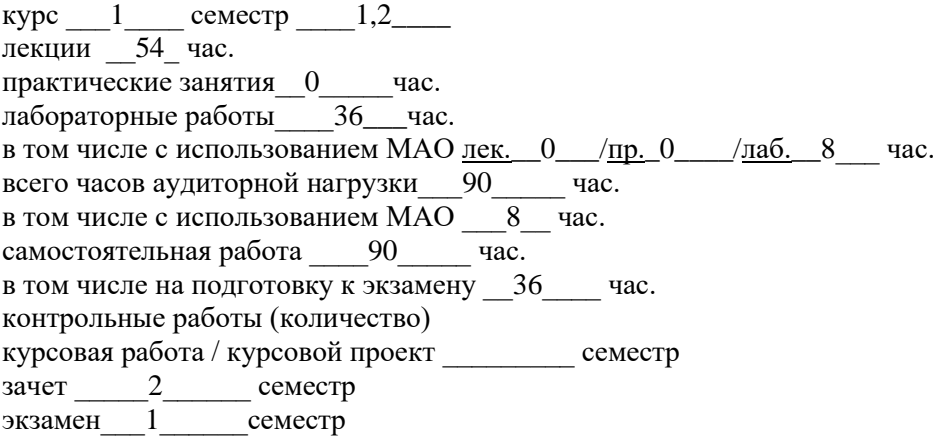

Рабочая программа составлена в соответствии с требованиями образовательного стандарта, самостоятельно устанавливаемого ДВФУ, утвержденного приказом ректора от 21.10.2016 № 12- 13-2030.

Рабочая программа обсуждена на заседании Департамента искусств и дизайна, протокол № 10 от «19» июня 2019 г.

И.о заведующего Кафедрой графического дизайна доктор искусствоведения, доцент Федоровская Н.А. Составитель: Палиенко И.С.

#### **Оборотная сторона титульного листа РПУД**

#### **I. Рабочая программа пересмотрена на заседании кафедры**:

Протокол от « $\_\_\_\_$  »  $\_\_\_\_\_\_\_$  20  $\_\_$  г. №  $\_\_\_\_\_\_\_\_$ 

Заведующий кафедрой \_\_\_\_\_\_\_\_\_\_\_\_\_\_\_\_\_\_\_\_\_\_\_\_\_\_\_\_\_\_ <u>Федоровская Н.А.</u>

(подпись) (И.О. Фамилия)

#### **II. Рабочая программа пересмотрена на заседании кафедры**:

Протокол от «\_\_\_\_\_» \_\_\_\_\_\_\_\_\_\_\_\_\_\_\_\_\_ 20\_\_\_ г. № \_\_\_\_\_\_ Заведующий кафедрой \_\_\_\_\_\_\_\_\_\_\_\_\_\_\_\_\_\_\_\_\_\_\_ \_\_\_ Федоровская Н.А.\_\_\_\_\_\_ (подпись) (И.О. Фамилия)

# **ABSTRACT**

**Bachelor's degree in** *54.03.01 Design* **Study profile "Graphic design" Course title:** *Computer technologies in design* **Basic part of Block, \_6\_credits Instructor:** *Ilya S. Palienko* **At the beginning of the course a student should be able to:**

- Be able to use modern computer technology (including IT);;
- Speak and write English language for intercultural communication

# **Learning outcomes:**

• • the ability to apply a font modern culture and computer technology used in design planning.(GPC -4);

• the ability to solve common tasks of professional activities on the basis of bibliographic information and culture with the use of information and communication technologies, and taking into account the main information security requirements (GPC -6);

• the ability to search, store, process and analyze information from various sources and databases, to represent it in the required format using the information, computer and network technology (GPC– 7);

• the ability to apply advanced technologies required in the implementation of the design project in practice (SPC– 7).

**Course description:** basic principles of digital image manipulating; retouching and color correction. Raster and vector image editing computer software.

# **Main course literature:**

1. Toporkov SS, [Tonkosti I hitrosti] subtlety and cunning AdobePhotoshop / C.C. Toporkov, DMK Press - 2009 – 296p (rus). – Access: http://e.lanbook.com/books/element.php?pl1\_id=1150

2. Mental ray / iray. [Masterstvo vizualizatsii v autodesk 3ds max] visualization mastery Autodesk 3ds Max /A.V. Lobanov, A.A. Plaksin, DMK Press - 2012. – 258p (rus). Access: http://e.lanbook.com/books/element.php?pl1\_id=4815

3. Hahaev I.A. [Svobodniy graficheskiy redaktor GIMP], Freeware editing software GIMP: first steps./ I.A. Hahaev, DMK Press 2010, - 223 p/ (rus). Access: http://e.lanbook.com/books/element.php?pl1\_id=1161

4. Gureev A.P. [Photoshop CS6, Minikurs. Osnovi fotomontaja I redaktirovaniya izobrajeniy], Photoshop CS6, Fundamentals of photomontage and image editing/ A.P. Gureev, Nauka-i-Tekhnika 2013, - 239 p/ (rus). Access: https://e.lanbook.com/book/51545#authors

5. Gurskiy U.A. [Kompjuternaya grafika: Photoshop CS5, CorelDRAW X5, Illusrator CS5. Truki I effekty], U.A.Gurskiy, Piter, 2011, - 688 p/(rus). Access: http://lib.dvfu.ru:8080/lib/item?id=chamo:418870&theme=FEFU

**Form of final knowledge control:** *pass-fail exam, exam.*

### **АННОТАЦИЯ**

Рабочая программа дисциплины «Компьютерные технологии в дизайне» разработана для студентов, обучающихся по направлению подготовки 54.03.01 «Дизайн» профиля «Графический дизайн».

Дисциплина «Компьютерные технологии в дизайне» относится к обязательным дисциплинам вариативной части блока «Дисциплины (Модули)» (Б1.Б.20).

Общая трудоемкость дисциплины составляет 6 зачетных единиц, 216 часов. Учебным планом предусмотрены лекционные занятия (54 часов), лабораторные занятия (36 часов, в том числе с использованием МАО 8 часов), самостоятельная работа студента (90 часа), в том числе контроль (36 часов).

Содержание дисциплины охватывает следующий круг вопросов: основы работы с растровыми и векторными изображениями, изучение основных принципов работы и особенностей графических редакторов. Особенностью дисциплины является большое внимание, уделяемое системности подаваемой информации и универсальности предлагаемых методик обработки изображений.

**Цель** изучения данной дисциплины является формирование целостного представления о роли компьютерной графики в художественном графическом проектировании.

**Задачи:**

• Ознакомить с основными понятиями компьютерной графики, ее назначением, функциональными возможностями в различных областях ее приме- нения;

• Сформировать представление о роли и месте компьютерной графики в графическом дизайне;

• Закрепить у студентов практических навыков в обработке цифровых изображений;

• передать студентам методов компьютерной растровой и векторной графики;

• Сформировать навыки самостоятельного изучения отдельных тем дисциплины и решения типовых задач;

• Ознакомить с приемами работы с графическими библиотеками;

• Проконтролировать усвоение полученных знаний студентами, а также формирование у них мотивации к самообразованию за счет активизации самостоятельной познавательной деятельности.

Для успешного изучения дисциплины «Компьютерные технологии в дизайне» у обучающихся должны быть сформированы следующие предварительные компетенции:

• (ОК-5): способностью использовать современные методы и технологии (в том числе информационные) в профессиональной деятельности;

• (ОК-7): владение иностранным языком в устной и письменной форме для осуществления межкультурной и иноязычной коммуникации;

В результате изучения данной дисциплины у обучающихся формируются следующие профессиональные компетенции (элементы компетенций).

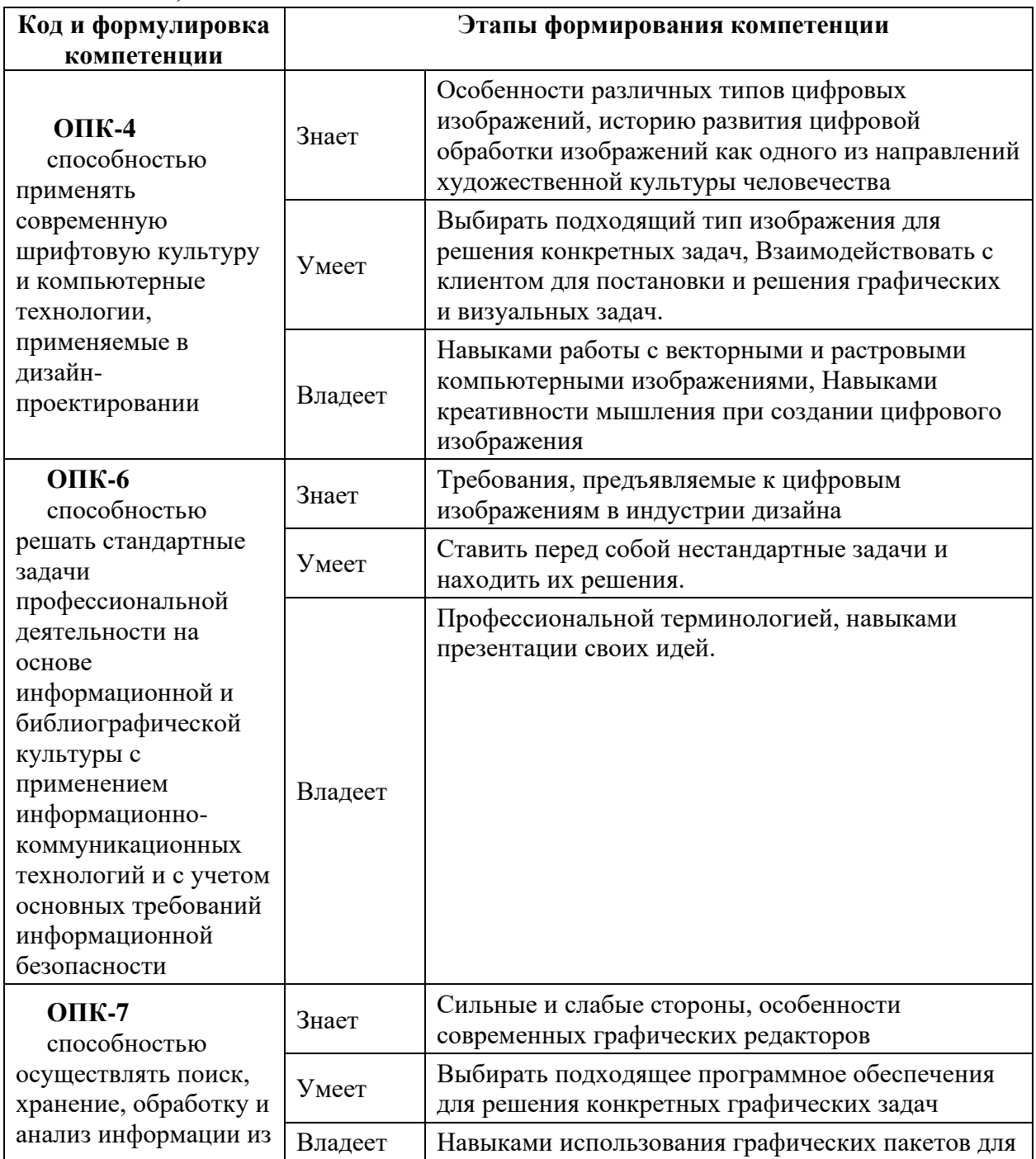

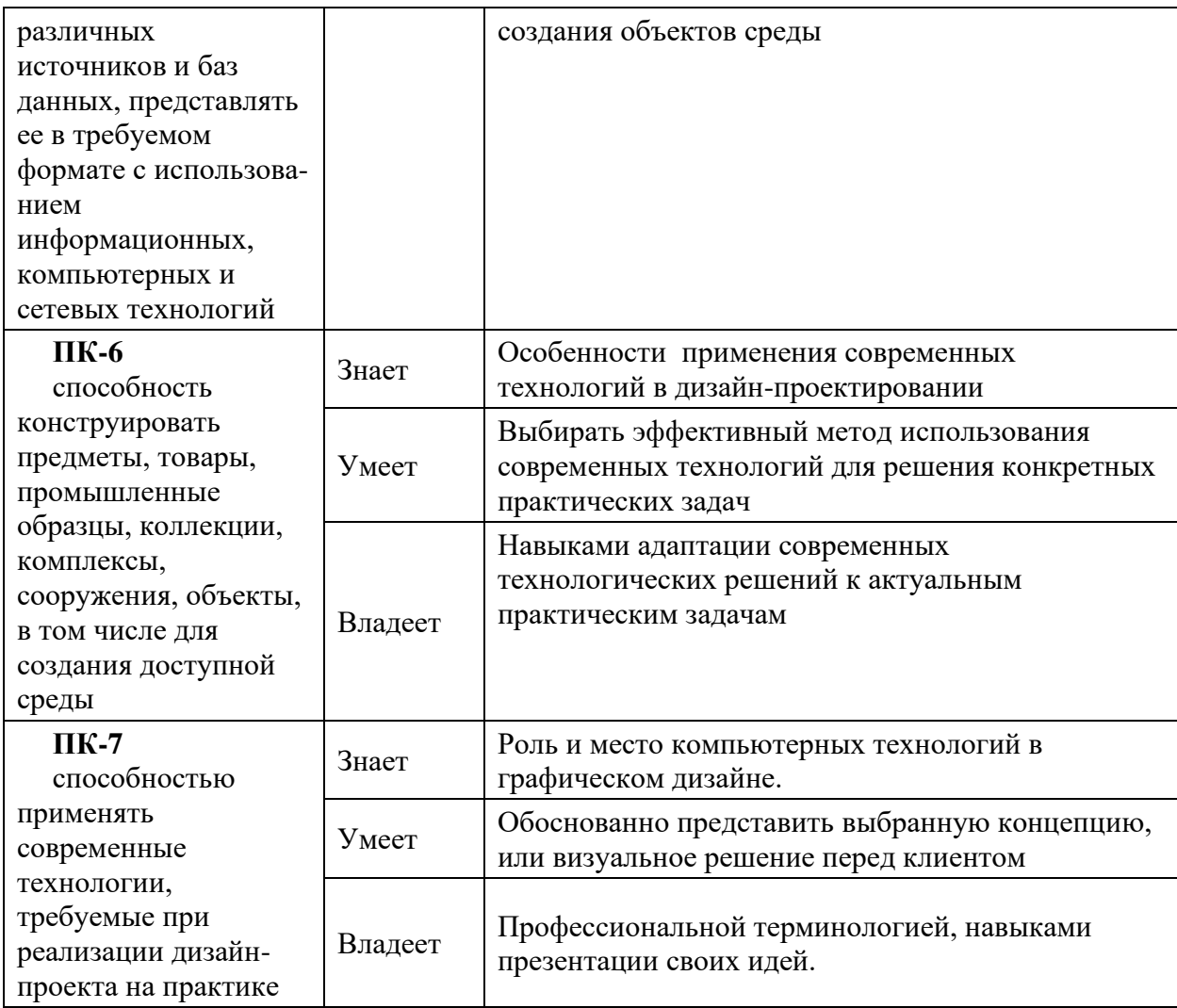

Для формирования вышеуказанных компетенций в рамках дисциплины «Компьютерные технологии в дизайне» применяются следующие методы активного/ интерактивного обучения: *Творческое задание*

# **I. СТРУКТУРА И СОДЕРЖАНИЕ ТЕОРЕТИЧЕСКОЙ ЧАСТИ КУРСА**

## **Раздел I. Основы работы с программой AdobePhotoshop (\_6\_час.)**

### **Тема 1. Знакомство с программой (3 час.)**

Описание интерфейса, знакомство с основными функциями и возможностями, описание основных принципов и методик работы, тестовое задание для выявления уровня владения программой

### **Тема 2. «Горячие клавиши», работа со слоями. (3 час.)**

Описание горячих клавиш для основных функций, знакомство с инструментом «слои», основные принципы работы

### **РазделII. Редактирование и цветокоррекция изображений (48 час.)**

### **Тема 1. Редактирование изображений инструментом «Levels» (1 час.)**

Описание инструмента, точки светов, теней, нейтральная. График распределения яркости, пипетки.

**Тема 2. Работа с каналами, Знакомство с инструментом «Curves» и цветовыми пространствами RGB, CMYK (1 час.)**

Знакомство с цветовыми каналами, основное правило работы с кривыми «круче кривая – сильнее контраст», Сходство и различие каналов в различных цветовых пространствах

**Тема 3. Цветокоррекция изображения «Статуя свободы» в CMYK (1 час.)**

Цветокоррекция «по цифрам» простого изображения, поиск точки светов и точки теней, методика поиска нейтральной точки

**Тема 4. Цветокоррекция изображения «Автомобиль» в CMYK (1 час.)**

Цветокоррекция более сложного изображения, анализ цветов-маячков и поиск постороннего оттенка

### **Тема5. Цветокоррекция изображения «Пума» в CMYK (1 час.)**

Цветокоррекция изображения, в котором отсутствуют нейтральные цвета, методика поиска постороннего оттенка и цветокоррекция «по цифрам»

**Тема 6. Способа повышения резкости изображения. Работа с инструментом «Unsharpmask» (1 час.)**

Принципы повышения резкости изображений, два принципа работы с фильтром «нерезкая маска» (с малым и большим значением радиуса), раздельное регулирование темных и светлых ореолов с использованием режимов смешения слоев.

**Тема 7. Работа с каналом нежелательного цвета, коррекция изображения «Лайм» (1 час.)**

Объяснение идеи канала нежелательного цвета и его влияние на выявление формы объектов, замена канала нежелательного цвета контрастным черным каналом.

## **Тема 8. Коррекция изображения «Малина» (1 час.)**

Более сложное изображение, поиск подходящего для замены канала в других цветовых пространствах, смешение каналов RGB с каналом нежелательного цвета.

## **Тема 9. Настройка цветоделения в CMYK (1 час.)**

Знакомство с принципами цветоделения в Photoshop, создание и настройка своих версий CMYK, GCR, UCR

# **Тема 10. Знакомство с принципами цветокоррекции в пространстве RGB (1 час.)**

Принципы цветокоррекции в RGB, объяснение сходства приемов с аналогичными в простарнстве CMYK

#### **Тема 11. Знакомство с цветовым пространством LAB (1 час.)**

Знакомство с пространством Lab, объяснение идеи раздельного определения контраста и цвета. Описание принципа определения цвета по парам контрастных цветов

### **Тема 12. Коррекция группы изображений «Каньоны» в LAB** (1**час**.)

Увеличение вариаций цветов в группе изображений, объяснение принципов раздельного регулирования цвета в Lab

### **Тема 13. Повышение резкости в пространстве LAB (1 час.)**

Повышение резкости в канале яркости при помощи фильтра «нерезкая маска»

### **Тема 14. Цветокоррекция изображения «Зима» в LAB (1 час.)**

Знакомство с принципами цветокоррекции «по цифрам» в пространстве Lab, определение серого цвета, устранение постороннего оттенка с одновременным увеличением вариаций цвета

# **Тема 15. Цветокоррекция изображения «Сергиев Посад» в LAB (1 час.)**

Цветокоррекция более сложного изображения, поиск точки серого, устранение постороннего оттенка с раздельным регулированием вариаций различных цветов

### **Тема 16. Знакомство с масками (1 час.)**

Принцип работы с масками, виды масок: быстрая маска, маска слоя, векторная маска слоя, методика создания масок

### **Тема 17. Создание маски для изображения «дерево»( 1 час.)**

Создание сложной маски на примере изображения «дерево», замена фона, устранение темных и светлых ореолов по краям маски.

### **Тема 18. Создание маски для изображения «Венок» (1 час.)**

Закрепление навыков работы с масками, ручная доработка маски.

# **Тема 19. Цветокоррекция изображения «Гонконг» в LAB, используя маску (2 час.)**

Совмещение методов цветокоррекции в пространстве Lab с работой с масками, создание маски из цветового канала, раздельная цветокоррекция разных планов изображения.

**Тема 20. Цветокоррекция изображения «Лаборатория» в LAB, используя маску (2 час.)**

Выделение цвета при помощи маски, устранение постороннего цветового оттенка на фотографиях со смешанным тепло-холодным освещением.

### **Тема 21. Работа с каналом яркости в LAB (2 час.)**

Работа с каналом яркости, как с каналом нежелательного цвета, замена канала яркости

## **Тема 22. Замена цвета в пространстве LAB (2 час.)**

Знакомство с основными принципами замены цвета отдельных объектов в пространстве Lab

## **Тема 23. Замена цвета на изображении «Поезд» (2 час.)**

Замена желтого цвета поезда на конкретно заданный синий цвет из библиотеки Pantone

# **Тема 24. Замена цвета на изображении «Бирюзовая машина» (2 час.)**

Приемы замены цвета для объектов сложных цветов, замена одного цветового канала Lab другим

# **Тема 25. Задание «Превращение лета в осень» (2 час.)**

Закрепление методов замены цвета. Создание большего разнообразия цветов путем выделения масками из каналов a и b различных цветов.

# **Тема 26. Знакомство с инструментами для ретуши фотографий (2 час.)**

Знакомство с инструментами ретуши «штамп», «лечащая кисть», ретушь старой фотографии

# **Тема 27. Способы превращения цветного изображения в чернобелое (2 час.)**

Принцип недостатков перевода цветного изображения в черно-белое программой Photoshop, два способа конвертации «вручную»: раздельное регулирование яркости каналов, работа с инструментом «Blackandwhite»

# **Тема 28. Способ раскраски черно-белой фотографии в пространстве LAB (2 час.)**

Методика раскраски черно-белых изображений, преимущества пространства Lab, работа инструментами осветлитель-затемнитель в цветовых каналах для создания вариаций цвета, раскрашивание портрета.

# **Тема 29. Усиление контраста между близкими цветами в пространстве LAB (2 час.)**

Прием увеличения контраста между практически одинаковыми цветами, точная настройка цветовых кривых

## **Тема 30. Знакомство с инструментом Shadow/Highlight (2 час.)**

Основные приемы раздельного регулирования яркости теней и бликов.

### **Тема 31. Знакомство с фильтрами (2 час.)**

Имитация различных художественных эффектов, знакомство со специальными фильтрами

## **Тема 32. Имитация софт-фильтра средствами Photoshop (2 час.)**

Сочетание комбинация фильтров на примере создания имитации софтфильтра (Размытие по Гауссу, смешения слоев)

### **Тема 33. Режимы смешения слоев (2 час.)**

Более глубокое знакомство со смешениями слоев (затемнение, осветление, перекрытие, яркость, цвет и т.д.)

# **II. СТРУКТУРА И СОДЕРЖАНИЕ ПРАКТИЧЕСКОЙ ЧАСТИ КУРСА**

### **Лабораторные занятия (\_36\_час.)**

**Лабораторная работа 1. Редактирование изображений инструментом «Levels» (1 час.)**

Описание инструмента, точки светов, теней, нейтральная. График распределения яркости, пипетки.

**Лабораторная работа 2. Работа с каналами, Знакомство с инструментом «Curves» и цветовыми пространствами RGB, CMYK (1 час.)**

Знакомство с цветовыми каналами, основное правило работы с кривыми «круче кривая – сильнее контраст», Сходство и различие каналов в различных цветовых пространствах

**Лабораторная работа 3. Цветокоррекция изображения «Статуя свободы» в CMYK (1 час.)**

Цветокоррекция «по цифрам» простого изображения, поиск точки светов и точки теней, методика поиска нейтральной точки

**Лабораторная работа 4. Цветокоррекция изображения «Автомобиль» в CMYK (1 час.)**

Цветокоррекция более сложного изображения, анализ цветов-маячков и поиск постороннего оттенка

**Лабораторная работа 5. Цветокоррекция изображения «Пума» в CMYK (1 час.)**

Цветокоррекция изображения, в котором отсутствуют нейтральные цвета, методика поиска постороннего оттенка и цветокоррекция «по цифрам»

# **Лабораторная работа 6. Способа повышения резкости изображения. Работа с инструментом «Unsharpmask» (1 час.)**

Принципы повышения резкости изображений, два принципа работы с фильтром «нерезкая маска» (с малым и большим значением радиуса), раздельное регулирование темных и светлых ореолов с использованием режимов смешения слоев.

**Лабораторная работа 7. Работа с каналом нежелательного цвета, коррекция изображения «Лайм» (1 час.)**

Объяснение идеи канала нежелательного цвета и его влияние на выявление формы объектов, замена канала нежелательного цвета контрастным черным каналом.

### **Лабораторная работа 8. Корекция изображения «Малина» (1 час.)**

Более сложное изображение, поиск подходящего для замены канала в других цветовых пространствах, смешение каналов RGB с каналом нежелательного цвета.

**Лабораторная работа 9. Настройка цветоделения в CMYK (1 час.)** с использованием метода активного обучения: Творческое задание

Знакомство с принципами цветоделения в Photoshop, создание и настройка своих версий CMYK, GCR, UCR

**Лабораторная работа 10. Знакомство с принципами цветокоррекции в пространстве RGB (1 час.)**с использованием метода активного обучения: Творческое задание

Принципы цветокоррекции в RGB, объяснение сходства приемов с аналогичными в пространстве CMYK

**Лабораторная работа 11. Знакомство с цветовым пространством LAB (1 час.)** с использованием метода активного обучения: Творческое задание

Знакомство с пространством Lab, объяснение идеи раздельного определения контраста и цвета. Описание принципа определения цвета по парам контрастных цветов

**Лабораторная работа 12. Коррекция группы изображений «Каньоны» в LAB** (**1 час**.) с использованием метода активного обучения: Творческое задание

Увеличение вариаций цветов в группе изображений, объяснение принципов раздельного регулирования цвета в Lab

**Лабораторная работа 13. Повышение резкости в пространстве LAB (1 час.)** с использованием метода активного обучения: Творческое задание

Повышение резкости в канале яркости при помощи фильтра «нерезкая маска»

# **Лабораторная работа 14. Цветокоррекция изображения «Зима» в LAB (1 час.)**

Знакомство с принципами цветокоррекции «по цифрам» в пространстве Lab, определение серого цвета, устранение постороннего оттенка с одновременным увеличением вариаций цвета

**Лабораторная работа 15. Цветокоррекция изображения «Сергиев Посад» в LAB (1 час.)**

Цветокоррекция более сложного изображения, поиск точки серого, устранение постороннего оттенка с раздельным регулированием вариаций различных цветов

**Лабораторная работа 16. Знакомство с масками (1 час.)** с использованием метода активного обучения: Творческое задание

Принцип работы с масками, виды масок: быстрая маска, маска слоя, векторная маска слоя, методика создания масок

**Лабораторная работа 17. Создание маски для изображения «дерево» (1 час.)** с использованием метода активного обучения: Творческое задание

Создание сложной маски на примере изображения «дерево», замена фона, устранение темных и светлых ореолов по краям маски.

**Лабораторная работа 18. Создание маски для изображения «Венок» (1час.)**

Закрепление навыков работы с масками, ручная доработка маски.

**Лабораторная работа 19. Цветокоррекция изображения «Гонконг» в LAB, используя маску (2 час.)** с использованием метода активного обучения: Творческое задание

Совмещение методов цветокоррекции в пространстве Lab с работой с масками, создание маски из цветового канала, раздельнаяцветокоррекция разных планов изображения.

**Лабораторная работа 20. Цветокоррекция изображения «Лаборатория» в LAB, используя маску (2 часа)**

Выделение цвета при помощи маски, устранение постороннего цветового оттенка на фотографиях со смешанным тепло-холодным освещением.

**Лабораторная работа 21. Работа с каналом яркости в LAB (2 часа)** с использованием метода активного обучения: Творческое задание

Работа с каналом яркости, как с каналом нежелательного цвета, замена канала яркости

**Лабораторная работа 22. Замена цвета в пространстве LAB (2 часа)** с использованием метода активного обучения: Творческое задание

Знакомство с основными принципами замены цвета отдельных объектов в пространстве Lab

**Лабораторная работа 23. Замена цвета на изображении «Поезд» (2 часа)** Замена желтого цвета поезда на конкретно заданный синий цвет из библиотеки Pantone

**Лабораторная работа 24. Замена цвета на изображении «Бирюзовая машина» (2 часа)** с использованием метода активного обучения: Творческое задание

Приемы замены цвета для объектов сложных цветов, замена одного цветового канала Lab другим

**Лабораторная работа 25. Задание «Превращение лета в осень» (2 часа)** с использованием метода активного обучения: Творческое задание

Закрепление методов замены цвета. Создание большего разнообразия цветов путем выделения масками из каналов a и b различных цветов.

**Лабораторная работа 26. Усиление контраста между близкими цветами в пространстве LAB (2 часа)** с использованием метода активного обучения: Творческое задание

Прием увеличения контраста между практически одинаковыми цветами, точная настройка цветовых кривых

**Лабораторная работа 27. Имитация софт-фильтра средствами Photoshop (2 часа)** с использованием метода активного обучения: Творческое задание

Сочетание комбинация фильтров на примере создания имитации софтфильтра (Размытие по Гауссу, смешения слоев)

# **III. УЧЕБНО-МЕТОДИЧЕСКОЕ ОБЕСПЕЧЕНИЕ САМОСТОЯТЕЛЬНОЙ РАБОТЫ ОБУЧАЮЩИХСЯ**

Учебно-методическое обеспечение самостоятельной работы обучающихся по дисциплине «Компьютерные технологии в дизайне» представлено в Приложении 1 и включает в себя:

план-график выполнения самостоятельной работы по дисциплине, в том числе примерные нормы времени на выполнение по каждому заданию;

характеристика заданий для самостоятельной работы обучающихся и методические рекомендации по их выполнению;

требования к представлению и оформлению результатов самостоятельной работы;

критерии оценки выполнения самостоятельной работы.

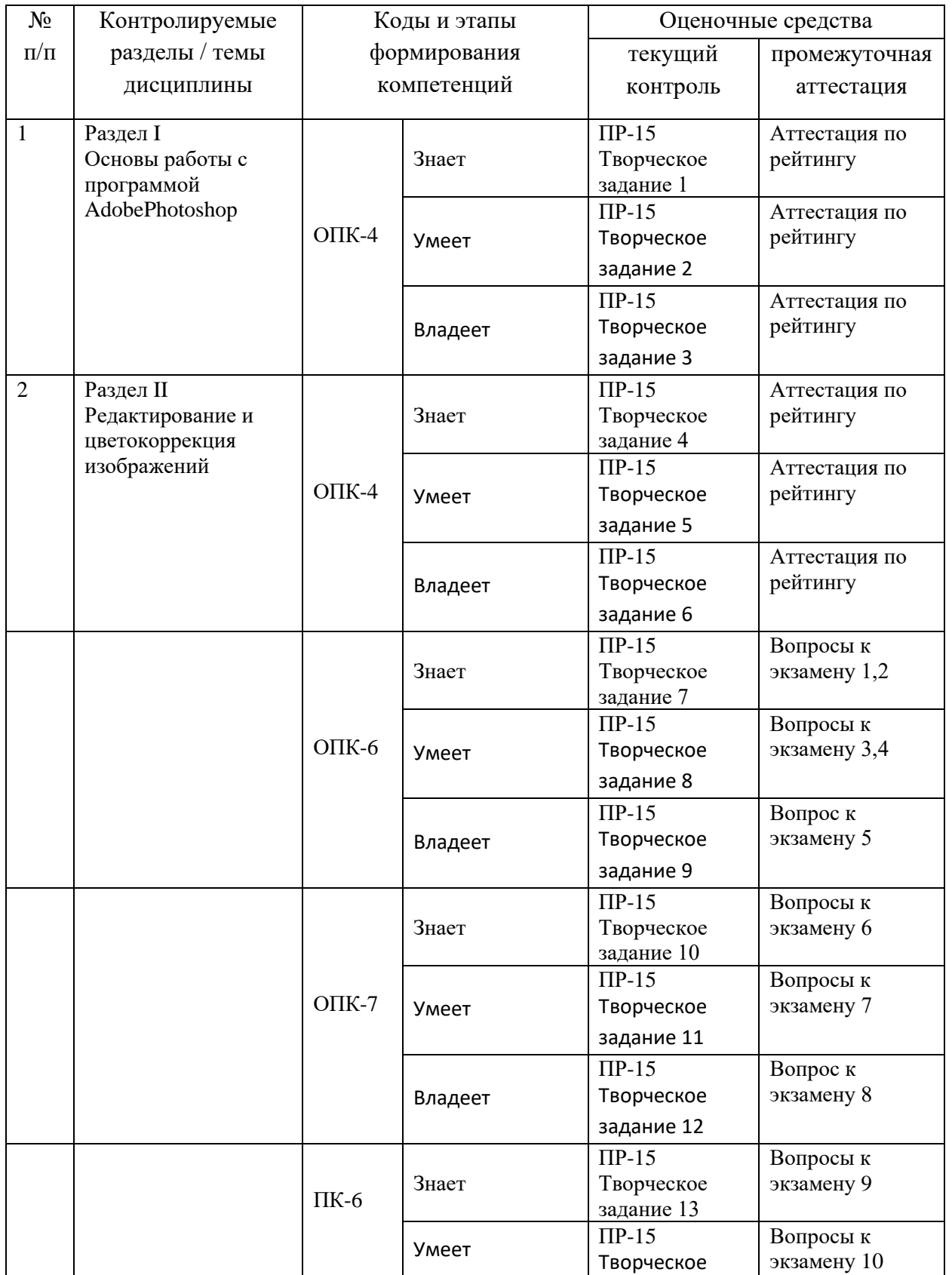

# **IV. КОНТРОЛЬ ДОСТИЖЕНИЯ ЦЕЛЕЙ КУРСА**

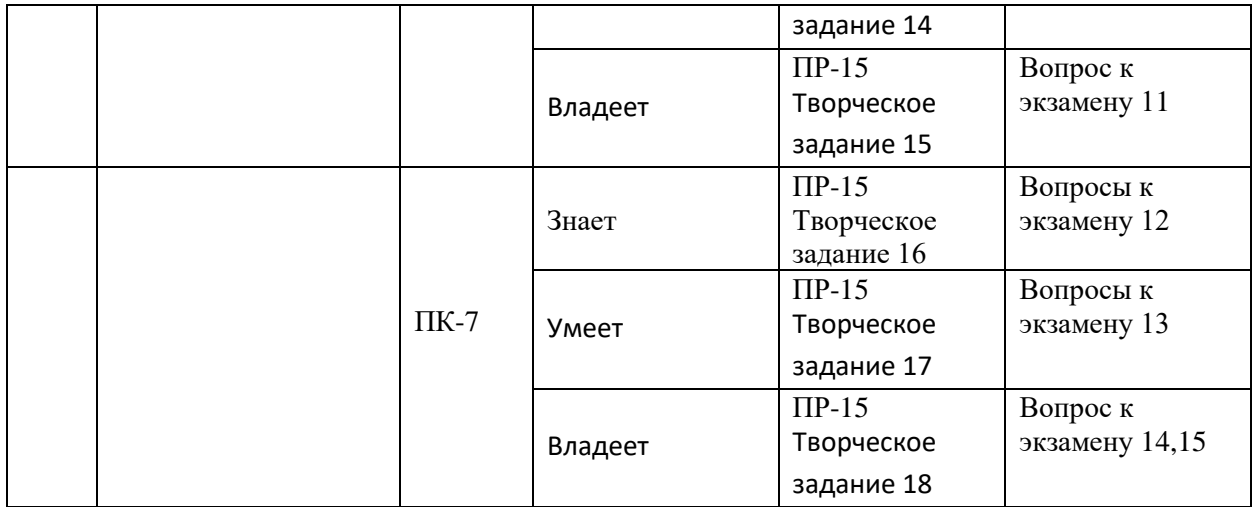

Типовые контрольные задания, методические материалы, определяющие процедуры оценивания знаний, умений и навыков и (или) опыта деятельности, а также критерии и показатели, необходимые для оценки знаний, умений, навыков и характеризующие этапы формирования компетенций в процессе освоения образовательной программы, представлены в Приложении 2.

# **V.СПИСОК УЧЕБНОЙ ЛИТЕРАТУРЫ И ИНФОРМАЦИОННО-МЕТОДИЧЕСКОЕ ОБЕСПЕЧЕНИЕ ДИСЦИПЛИНЫ**

## **Основная литература**

*(электронные и печатные издания)*

1. Топорков С.С., Тонкости и хитрости AdobePhotoshop/ C.C. Топорков, ДМК Пресс – 2009 – 296 c. - Режим доступа, С.С.Топорков, Уроки и статьи. Фотошоп для начинающих. [http://e.lanbook.com/books/element.php?pl1\\_id=1150](http://e.lanbook.com/books/element.php?pl1_id=1150)

2. Mentalray/iray. Мастерство визуализации в Autodesk 3ds MaxЛобанов А.В., Плаксин А.А. - Режим "ДМК Пресс", 2012. - 258 c. Режим доступа: [http://e.lanbook.com/books/element.php?pl1\\_id=4815](http://e.lanbook.com/books/element.php?pl1_id=4815)

3. Свободный графический редактор GIMP: первые шаги Хахаев И.А. ДМК Пресс 2010, - 223 с. Режим доступа: [http://e.lanbook.com/books/element.php?pl1\\_id=1161](http://e.lanbook.com/books/element.php?pl1_id=1161)

4. Photoshop CS6. Миникурс. Основы фотомонтажа и редактирования изображений Гуреев А.П., Харитонов А.А. Издательство "Наука и Техника"? 2013г. – 239с, Режим доступа: <https://e.lanbook.com/book/51545#authors>

5. Компьютерная графика : Photoshop CS5, CorelDRAW X5, Illusrator CS5. Трюки и эффекты / Ю. Гурский, А. Жвалевский, В. Завгородний, Санкт-Петербург : Питер, 2011, - 688 c. Режим доступа: http://lib.dvfu.ru:8080/lib/item?id=chamo:418870&theme=FEFU

# **Дополнительная литература**

*(печатные и электронные издания)*

1. AdobePhotoshop 5.0 Тайц, А.М СПб : БХВ-Санкт-Петербург , 1999 448с. Режим доступа: <http://lib.dvfu.ru:8080/lib/item?id=chamo:319425&theme=FEFU>

2. Adobe Photoshop CS. Эффективный самоучитель / А. Н. Кишик. Москва :DiaSoft , 2004. - 392 c. Режим доступа: http://lib.dvfu.ru:8080/lib/item?id=chamo:6385&theme=FEFU

3. Photoshop 6 : учебный курс / Т. Панкратова. Санкт-Петербург: Питер , 2002. Режим доступа: <http://lib.dvfu.ru:8080/lib/item?id=chamo:144661&theme=FEFU>

4. Компьютерная графика : учебное пособие для вузов / М. Н. Петров, В. П. Молочков. Санкт-Петербург : Питер , 2003. - 735 c. Режим доступа:<http://lib.dvfu.ru:8080/lib/item?id=chamo:4198&theme=FEFU>

5. Издательство на компьютере : самоучитель / Владимир Молочков. Санкт-Петербург: БХВ-Петербург , 2004. – 712с. Режим доступа: <http://lib.dvfu.ru:8080/lib/item?id=chamo:6761&theme=FEFU>

6. Рисунок на компьютере / Виталий Шнейдеров. Санкт-Петербург: Питер , 2004. – 281с. Режим доступа: <http://lib.dvfu.ru:8080/lib/item?id=chamo:7606&theme=FEFU>

7. 3DS Max 7. Волшебный мир трехмерной графики / М. М. Соловьев. Москва: Солон-Пресс , 2005. – 519р. Режим доступа: <http://lib.dvfu.ru:8080/lib/item?id=chamo:209848&theme=FEFU>

# **Перечень ресурсов информационно-телекоммуникационной сети «Интернет»**

1. Adobe After Effects СS4. Видеокнига. Мишенев А.И. - ДМК Пресс 2012 Режим доступа: [http://e.lanbook.com/books/element.php?pl1\\_id=39984](http://e.lanbook.com/books/element.php?pl1_id=39984)

2. AdobeIllustrator СS4. Первые шаги в CreativeSuite 4 Мишенев А.И. - "ДМК Пресс" Режим доступа: [http://e.lanbook.com/books/element.php?pl1\\_id=1159](http://e.lanbook.com/books/element.php?pl1_id=1159)

## **Перечень информационных технологий и программного обеспечения**

При осуществлении образовательного процесса студентами и профессорско-преподавательским составом используется следующее программное обеспечение: Microsoft Office (Access, Excel, PowerPoint, Word и т. д), графические редакторы: Adobe Photoshop, Corel Draw, Adobe Illustrator, OpenOffice, Skype.

При осуществлении образовательного процесса студентами и профессорско-преподавательским составом используются следующие информационно справочные системы:

1. ЭБС ДВФУ - https://www.dvfu.ru/library/electronic-resources/ ,

2. Электронная библиотека диссертаций РГБ - http://diss.rsl.ru/ ,

3. Научная электронная библиотека eLIBRARY http://elibrary.ru/defaultx.asp ,

4. Электронно-библиотечная система издательства "Лань" http://e.lanbook.com/ ,

5. Электронная библиотека "Консультант студента" http://www.studentlibrary.ru/ ,

6. Электронно-библиотечная система IPRbooks http://www.iprbookshop.ru/ ,

7. Информационная система "ЕДИНОЕ ОКНО доступа к образовательным ресурсам" - http://window.edu.ru/ ,

8. Доступ к Антиплагиату в интегрированной платформе электронного обучения Blackboard ДВФУ - https://bb.dvfu.ru/ ,

9. Доступ к электронному заказу книг в библиотеке ДВФУ http://lib.dvfu.ru:8080/search/query?theme=FEFU ,

10. Доступ к расписанию https://www.dvfu.ru/schools/school\_of\_arts\_culture\_and\_sports/student/theschedule-of-educational-process/ ;

11. Доступ к рассылке писем http://mail.dvfu.ru/

# **VI. МЕТОДИЧЕСКИЕ УКАЗАНИЯ ПО ОСВОЕНИЮ ДИСЦИПЛИНЫ**

Дисциплина «Компьютерные технологии в дизайне» опирается на общие теоретико-методологические основы науки о цвете и играет определяющую роль подготовки студента как будущего дизайнера.

В процессе изучения материалов учебного курса предлагаются разнообразные формы работ: чтение лекций, работа на лабораторных занятиях, работа с учебной литературой, выполнение лабораторных заданий, формулируемых преподавателем.

Лекционные занятия ориентированы на освещение основных тем в каждом разделе курса и призваны ориентировать студентов в предлагаемом материале, заложить теоретические основы для дальнейшей самостоятельной работы студентов.

Лабораторные занятия акцентированы на наиболее принципиальных и значимых аспектах цвета и призваны стимулировать выработку знаний, умений и навыков по данным темам.

Рекомендации по выполнению лабораторных работ:

В процессе выполнения каждой лабораторной работы студент должен выполнить определенное творческое задание, приведенное в описании лабораторной работы, продемонстрировать результат преподавателю, пояснить назначение инструментов, используемых в работе и последовательность их применения, а затем оформить отчет по заданным требованиям.

# **Рекомендации по работе с литературой и использованию материалов учебно-методического комплекса**

Рекомендуется использовать методические указания по курсу, текст лекций преподавателя. Однако теоретический материал курса становится более понятным, когда дополнительно к прослушиванию лекции и изучению конспекта, изучаются и книги. Легче освоить курс, придерживаясь одного учебника и конспекта. Рекомендуется, кроме «заучивания» материала, добиться состояния понимания изучаемой темы дисциплины. После изучения очередного параграфа, необходимо, выполнить несколько простых упражнений на данную тему из предложенных преподавателем или расположенным в электронном учебном курсе дисциплины, размещенном в BlackBoard.

#### **Разъяснения по работе с электронным учебным курсом,**

по выполнению назначений, домашних заданий

В электронном учебном курсе дисциплины, расположенном в BlackBoard, студент имеет возможность выполнять задания преподавателя по изученным темам, с помощью выполнения назначений, заданий в разделе "Материалы практических работ".

Преподаватель имеет возможность настроить дату и длительность сдачи работы. Студент в назначенное время должен зайти в соответствующий раздел курса и выполнить работу. Оценивание производится с предоставлением результата работы в разделе "Центр оценок", доступном для студента.

Выполнение назначений (индивидуальных неформализованных заданий) студентами происходит после получения уведомлений о новом назначении. Выполнив назначение, студент загружает его в любом формате в BlackBoard и высылает на проверку преподавателю, который имеет возможность выставить оценки, которые автоматически попадают в "Центр оценок".

#### **Рекомендации по подготовке к экзамену**

Существуют общепринятые правила подготовки и сдачи студентами экзаменов. Готовиться к экзамену необходимо в течение всего учебного времени, т.е. с первого дня очередного семестра: вся работа студента на лекциях, лабораторных работах и т.п. это и есть этапы подготовки студента к экзамену. Подготовка к сессии должна быть нацелена не столько на приобретение новых знаний, сколько на закрепление ранее изученного материала и повторение. Сумму полученных знаний студенту перед сессией надо разумно обобщить, привести в систему, закрепить и памяти, для чего ему надо использовать учебники, лекции, методические пособия и различного рода руководства. Повторение необходимо производить но разделам, темам. Дополнительно к изучению конспектов лекции необходимо пользоваться учебником. Кроме «заучивания» материала для экзамена, очень важно добиться состояния понимания изучаемых тем дисциплины.

При подготовке к экзамену нужно изучить теорию: определения всех понятий и подходы к оцениванию до состояния понимания материала и самостоятельно выполнить по несколько графических заданий из каждой темы.

К экзамену допускаются студенты, выполнившие требования программы курса и не имеющие задолженностей по практической части курса. Успеваемость студентов проверяется по практической подготовленности в форме экзамена, предусмотренного учебным планом. Текущий учет представляет собой систематическую проверку лабораторных и самостоятельных работ.

#### **Рекомендации по подготовке к МАО «Творческое задание»**

Творческие задания – одна из форм работы студентов, способствующая углублению знаний и выработке навыков работы с графическими пакетами. Творческое задание – задание, которое допускает несколько подходов к его выполнению. Одними из главных признаков творческой работы студента являются: высокая степень самостоятельности, умение самостоятельно вырабатывать стратегию решения задачи, обобщать и систематизировать условия и задачи творческого задания, умение критически оценивать результаты собственной творческой работы и способность проанализировать результаты творческой работы однокурсников.

#### **Рекомендации по подготовке зачету**

В процессе изучения дисциплины требуется выполнить серию творческих заданий, для выполнения которой студенты должны следовать графику работ.

Задания логически выстроены от простых к более сложным. Пропуск заданий может привести к непониманию последующих заданий, или нарушению системности получаемых знаний и навыков. Коллективное обсуждение достоинств и недостатков выполненных заданий позволяет получить «обратную связь» не только от преподавателя, но и от студентов; развивает навыки анализа своих и чужих работ; позволяет изучить большее количество удачных приемов выполнения заданий, а также спектр возможных ошибок.

Для освоения дисциплины учащимися и формирования профессиональных компетенций требуется четкое понимание профессиональной терминологии, представленной в глоссарии учебнометодического комплекса дисциплины.

В процессе изучения материалов программы учебного курса предлагаются разнообразные формы работ: вводная теоретическая часть перед каждой новой темой, активная занятость на лабораторных работах, работа с учебной и научной литературой, выполнение практических заданий, обозначенных преподавателем.

Значительный эффект на понимание дисциплины оказывает изучение опыта профессиональных фотографов, просмотр фотографий признанных мастеров, фотографий-победителей международных выставок и т.д.

Для большей результативности обучения необходимо уделять достаточное внимание принципу межпредметных связей дисциплин, формирующих профессиональное исполнение проектных задач.

Речь идет не просто о практически самостоятельной реализации учащимися своего творческого замысла и потенциала посредством сформированных специальных умений и навыков, а о формировании компетенций, обеспечивающих связь обучения с профессиональной практикой. Кроме того, приоритетное значение отдается развитию познавательного интереса учащихся, их коммуникативных умений. Как итог предполагается самореализация студентов не только в выполнении определенных типов заданий, но и в способности творчески переосмыслять профессиональные задачи.

# **VII. МАТЕРИАЛЬНО-ТЕХНИЧЕСКОЕ ОБЕСПЕЧЕНИЕ ДИСЦИПЛИНЫ**

Компьютерный класс, представляющий собой рабочее место преподавателя и не менее 15 рабочих мест студентов, включающих компьютерный стол, стул, персональный

компьютер, лицензионное программное обеспечение. Каждый компьютер имеет широкополосный доступ в сеть Интернет. Все компьютеры подключены к корпоративной компьютерной сети ДВФУ и находятся в едином домене.

Компьютерный класс – ауд.  $\mathbb{N}$  G362, 1 компьютер преподавателя, проектор3-chip DLP, 10 600 ANSI-лм, WUXGA 1 920х1 200 (16:10) PT-DZ110XE Panasonic;, 14 компьютеров студентов,ноутбуки студентов,wi-fi.

Графические редакторы: ADOBE Master Collection (Photoshop, Illustrator, InDesign, Acrobat Pro);

Приложение 1

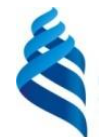

МИНИСТЕРСТВО ОБРАЗОВАНИЯ И НАУКИ РОССИЙСКОЙ ФЕДЕРАЦИИ Федеральное государственное автономное образовательное учреждение

высшего профессионального образования

**«Дальневосточный федеральный университет»**

(ДВФУ)

**ШКОЛА ИСКУССТВА, КУЛЬТУРЫ И СПОРТА**

# **УЧЕБНО-МЕТОДИЧЕСКОЕ ОБЕСПЕЧЕНИЕ САМОСТОЯТЕЛЬНОЙ РАБОТЫ ОБУЧАЮЩИХСЯ**

# **по дисциплине «Компьютерные технологии в дизайне» Направление подготовки 54.03.01 Дизайн**

профиль «Графический дизайн» **Форма подготовки очная**

> **Владивосток 2016**

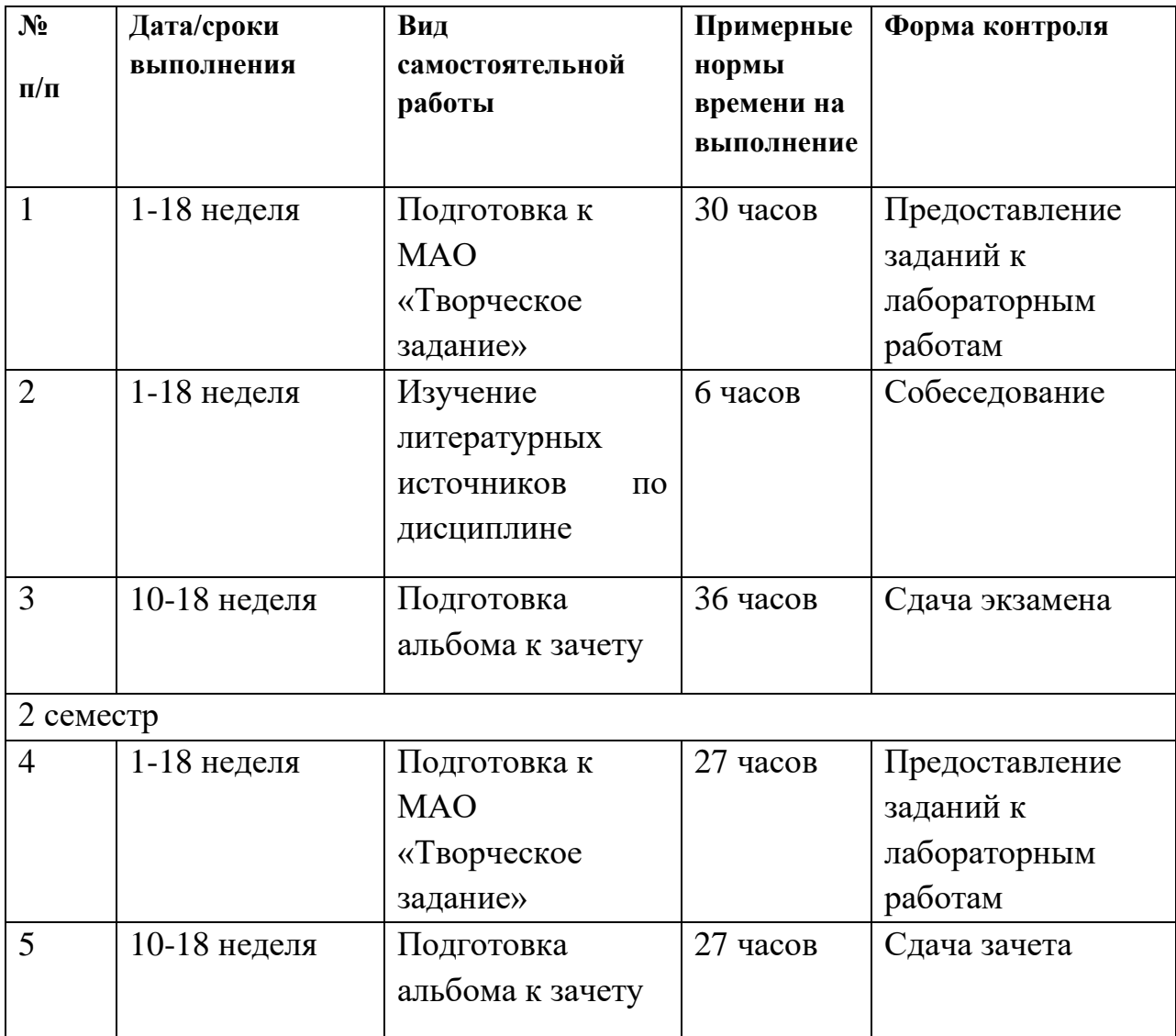

#### **План-график выполнения самостоятельной работы по дисциплине**

Самостоятельная работа студентов в процессе изучения дисциплины «Компьютерные технологии в дизайне» ведется по темам представленным в программе курса и предполагает:

1.Изучение рабочей учебной программы в качестве основы и отправной точки для дальнейшей углубленной разработки рассматриваемых в рамках курса вопросов.

2.Знакомство с учебной, научной и научно-популярной литературой по общим вопросам дизайна.

3.Работа с периодическими изданиями по проблемам и разработкам в области компьютерной графики.

4.Самостоятельное ознакомление с темами, посвященными состоянию и развитию российской и мировой науки и техники в области компьютерной графики.

5.Чтение научных монографий из списка литературы.

6.Подготовка к лабораторным занятиям.

7.Подготовка к семестровому экзамену.

Для решения указанных задач студентам предлагаются к прочтению и содержательному анализу научные работы дизайнеров - практиков, научнопопулярные статьи по проблемам формообразования, графические работы цифровых художников. Результаты работы с изображениями обсуждаются на лабораторных занятиях, посвященных соответствующим по проблематике вопросам.

Студенты выполняют задания, самостоятельно обращаясь к учебной и справочной литературе. Проверка выполнения заданий осуществляется на лабораторных занятиях с помощью разбора графических работ и их коллективного обсуждения.

В процессе изучения дисциплины студент обязан обратиться к списку литературы, представленной в программе дисциплины. При устных ответах на занятиях и демонстрации творческих заданий необходимо аргументировано объяснять путь их решения и учиться навыкам ведения профессиональных дискуссий, оперируя различными авторитетными источниками, в том числе представленными в списке литературы.

К промежуточной аттестации допускаются студенты, выполнившие требования программы курса и не имеющие задолженностей по лабораторной части курса. Успеваемость студентов проверяется по их практической подготовленности в форме экзамена и зачета, предусмотренного учебным планом. Текущий контроль представляет собой систематическую проверку практических и самостоятельных работ, тестовых заданий. Студент может получить экзамен и зачет по рейтинговой системе, без опроса или собеседования в случае согласия со своей оценкой, полученной согласно рейтинговой системе.

Задания для самостоятельной работы условно можно разделить на следующие типы:

•Цветокоррекция изображений,

- •Ретушь изображений.
- •Анализ различных техник редактирования изображений
- •Подготовка к просмотрам, зачету и экзамену

# **Требования к оформлению работ:**

Графические работы должны быть представлены в виде файлов формата psd, со слоями. Имя файла должно содержать тему работы, фамилию и группу студента.

## **Критерии оценки заданий:**

- •Качество выполнения работы
- •Количество выполненных заданий
- •Соответствие методике работы над изображением.
- •

### *Задания к выполнению:*

**Блок лабораторных работ (1-5, 10). Редактирование изображений инструментами «Levels» и «Curves», работа в цветовых пространствах RGB, CMYK** 

**Цель:** Знакомство с цветовыми каналами и инструментами «Уровни» и «Кривые». Сходство и различие каналов в цветовых пространствах.

**Постановка задачи:** Выполнить цветокоррекцию предложенного изображения в цветовых пространствах RGB и CMYK.

**Методические рекомендации:**Попытаться визуально обнаружить деффекты изображения (посторонний цвеовой оттеное, недостаточная контрастность изображения). При помощи инструмента «порог» (Treshold) обнаружить самую темную и самую светлую точки на изображении. Основываясь на методике, описанной в теоретической части измерить значения яркости (цвета) в данных точках. Определить их яркость, сравнить с эталонными значениями черного и белого цвета.

Методом аналитического анализа определить объекты на изображении, которые в реальном мире являются серыми (нейтральными). Выполнить замеры цвета объектов и выяснить, являются ли они серыми на изображении. При выявлении отклонений значений от нормы, разработать стратегию коррекции изображения, основываясь на правиле «чем круче кривая, тем сильнее контраст в данной области». Цель: сделать самую темную точку на изображении черной (Значения цвета C80, M70, Y70, K70 (CMYK, или R10,G10,B10 (RGB)), а самую светлую точку на изображении белой (Значения цвета C4, M2, Y2, K70 (CMYK, или R250,G250,B250 (RGB)).«Серым» Точкам изображения задать соответствующие значения, чтобы сделать их нейтральными (равные значения во всех каналах пространства RGB.Равные значения желтого и пурпурного каналов, и чуть бОльшее значение голубого канала в пространстве CMYK)

**Задания:** выполнить цветокоррекцию изображений «Статуя свободы», «Автомобиль», «Пума»

# **Блок лабораторных работ (7,8). Редактирование изображений при помощи канала нежелательного цвета**

**Цель:** Знакомство с особенностями работы пространства CMYK, коррекция слабоконтрастных изображения объектов красного, зеленого и синего цветов.

**Постановка задачи:** Выполнить коррекцию канала нежелательного цвета, чтобы усилить ощущение объемности предмета на фотографии.

**Методические рекомендации:** Определить канал нежелательного цвета в пространстве CMYK. Им будет являться самый светлый цветной канал. Обнаружить канал с ярче выраженным объемом. Командой «внешний канал» произвести замену канала нежелательного цвета. Откорректировать яркость канала нежелательного цвета с целью устранить посторонний оттенок на изображении.

**Задания:** выполнить коррекцию изображений «Лайм», «Малина», «Перец»

**Блок лабораторных работ (11-15, 21). Работа в цветовом пространстве Lab**

**Цель:** Знакомство с цветовым пространством Lab, особенности цветокоррекции.

**Постановка задачи:** Выполнить цветокоррекцию предложенного изображения в цветовых пространстве Lab.

#### **Методические рекомендации:**

Цветовое пространство Lab значительно отличаетсяот других цветовых пространств тем, что яркость и цвет в нем принципиальнго разделены. За яркость отвечает канал Lightness, aза цвет – каналы aиb.Причем aотвечает за нтрастную пару цветов пурпурный-зеленый, аb за синий-желтый. Тем не менее, методика работы над изображениями в пространстве Labво многом аналогично работе в пространствах CMYKи RGB.

Попытаться визуально обнаружить деффекты изображения (посторонний цвеовой оттенок, недостаточная контрастность изображения).

При помощи инструмента «порог» (Treshold) обнаружить самую темную и самую светлую точки на изображении. Основываясь на методике, описанной в теоретической части измерить значения яркости (цвета) в данных точках. Определить их яркость, сравнить с эталонными значениями черного и белого цвета.

Методом аналитического анализа определить объекты на изображении, которые в реальном мире являются серыми (нейтральными). Выполнить замеры цвета объектов и выяснить, являются ли они серыми на изображении. При выявлении отклонений значений от нормы, разработать стратегию коррекции изображения, основываясь на правиле «чем круче кривая, тем сильнее контраст в данной области». Цель: сделать самую темную точку на изображении черной (Значение канала яркости 5-15), а самую светлую точку на изображении белой (Значения цвета канала яркости 90-95). «Серой» точке изображения задать соответствующие значения, чтобы сделать их нейтральными (0 в каналах aи b). При необходимости увеличить насыщенность цвета при помощи увеличения крутизны кривых в каналах aи b (повернуть их вокруг центральной точки)

**Задания:** выполнить цветокоррекцию группы изображений «Каньоны», «Зима», «Сергиев Посад.

### **Блок лабораторных работ (16-20). Работа с масками**

**Цель:** Знакомство с масками в Photoshop.

**Постановка задачи:** Выполнить замену фона на фотографии предмета, используя маски. Научиться выполнять раздельную цветокоррекцию изображения (отдельно передний и задний план на фотографии)

**Методические рекомендации:** Маска – это черно-белое изображение, применяемое к слою, где черный – прозрачный, а белый – непрозрачный, серый – полупрозрачный, прозрачность меняется в зависимости от яркости). Требуется создать изображение, где объект переднего плана (или объект для замены фона) будет белым, а задний план (фон) будет черным, с плавным (или резким, в зависимости от творческого задания) переходом между планами. Начать можно с черно-белого изображения, или найти контрастное изображение в одном из каналов. Затем усилить контраст при помощи любых известных инструментов (кривые, уровни). Применить полученное изображение на маску слоя при помощи известной команды «внешний канал». Далее следует провести раздельную коррекцию переднего плана и фона

**Задания:** Заменить фон на изображениях «Дерево», «Венок», выполнить коррекцию изображений «Гонконг», «Лаборатория»

## **Блок лабораторных работ (22-25). Замена цвета**

**Цель:** Научиться менять цвет объекта на фотографии на произвольный заданный цвет.

**Постановка задачи:** Выполнить замену цвета объекта на заданный (по каталогу RAL)

#### **Методические рекомендации:**

Студент на данном этапе уже обладает необходимыми навыками для выполнения подобных заданий. Цель лабораторных работ – показать ему возможность использования базовых навыков для решения крайне нестандартных задач. Смысл задания в том, чтобы вместо коррекции «серой» точки, задать произвольный (заданный) цвет любой точке на изображении.

Иными словами: ставится контрольная точка на объекте, цвет которого требуется заменить. Измеряются значения цвета в данной точке. При помощи инструмента «кривые» в пространстве Lab эти значения меняются на заданные. Далее (при необходимости) объект отделяется от фона при помощи масок.

Финальным заданием курса становится творческое задание: требуется на фотографии летнего пейзажа выделить отдельные растения (или части растений) при помощи масок, и заменить им цвет на цвета, характерные для осени. Монотонному зеленому пейзажу добавить буйство осенних красок

**Задания:** Заменить цвет объекта на изображениях «Поезд», «Бирюзовая машина», творческое задание «Превращение лета в осень»

# **- В процессе изучения дисциплины требуется выполнить серию графических заданий, для выполнения которой студенты должны следовать графику работ.**

Задания логически выстроены от простых к более сложным. Пропуск заданий может привести к непониманию последующих заданий, или нарушению системности получаемых знаний и навыков. Коллективное обсуждение достоинств и недостатков выполненных заданий позволяет получить «обратную связь» не только от преподавателя, но и от студентов; развивает навыки анализа своих и чужих работ; позволяет изучить большее количество удачных приемов выполнения заданий, а также спектр возможных ошибок.

Для освоения дисциплины учащимися и формирования профессиональных компетенций требуется четкое понимание профессиональной терминологии, представленной в глоссарии учебнометодического комплекса дисциплины.

В процессе изучения материалов программы учебного курса предлагаются разнообразные формы работ: вводная теоретическая часть перед каждой новой темой, активная занятость на лабораторных работах,

работа с учебной и научной литературой, выполнение практических заданий, обозначенных преподавателем.

Подготовка к зачету и экзамену не должна занимать абсолютно все время. Оптимально делать 10-15 минутные перерывы после 40-50 минут занятий. Целесообразно также критически оценить результат работы после длительного перерыва (например, на следующий день) из-за эффекта привыкания и цветовой адаптации зрения.

В процессе обучения студенты знакомятся с различными видами компьютерной графики и способами коррекции изображений, применяемыми в повседневной профессиональной деятельности.

Для большей результативности обучения необходимо уделять достаточное внимание принципу межпредметных связей дисциплин, формирующих профессиональное исполнение проектных задач.

Речь идет не просто о практически самостоятельной реализации учащимися своего творческого замысла и потенциала посредством сформированных специальных умений и навыков, а о формировании компетенций, обеспечивающих связь обучения с профессиональной практикой. Кроме того, приоритетное значение отдается развитию познавательного интереса учащихся, их коммуникативных умений. Как итог предполагается самореализация студентов не только в выполнении определенных типов заданий, но и в способности адаптировать и создавать новые алгоритмы и методики обработки изображений.

Лабораторные работы акцентированы на наиболее принципиальных и значимых аспектах предмета и призваны стимулировать выработку знаний, умений и навыков по данным темам.

Для успешного выполнения творческого задания студенту рекомендуется действовать по следующему алгоритму:

•узнать тематику творческого задания;

•проработать учебную и дополнительную литературу (см. список рекомендованной литературы к лекционным и семинарским занятиям);

•во время консультации выяснить у преподавателя вопросы, вызвавшие затруднения при подготовке к творческому заданию.

В результате работы студенты должны показать высокий профессионализм, хорошее знание материала в рамках учебной программы; обладать речевой культурой и, в частности, свободным и грамотным владением профессиональной терминологией; проявлять коммуникабельность, а точнее — коммуникативные умения, позволяющие найти подход к каждому участнику проектной команды.

Работа студентов в процессе изучения дисциплины «Digital technologies in design (Компьютерные технологии в дизайне)» ведется по темам представленным в программе курса и предполагает:

1.Изучение рабочей учебной программы в качестве основы и отправной точки для дальнейшей углубленной разработки рассматриваемых в рамках курса вопросов.

2.Знакомство с учебной, научной и научно-популярной литературой по общим вопросам дизайна.

3.Работа с периодическими изданиями по проблемам и разработкам в области компьютерной графики.

4.Самостоятельное ознакомление с темами, посвященными состоянию и развитию российской и мировой науки и техники в области компьютерной графики.

5.Чтение научных монографий из списка литературы

6.Подготовка к лабораторным занятиям.

7.Подготовка к семестровому экзамену.

Для решения указанных задач студентам предлагаются к прочтению и содержательному анализу научные работы дизайнеров - практиков, научнопопулярные статьи по проблемам формообразования, графические работы цифровых художников. Результаты работы с изображениями обсуждаются на лабораторных занятиях, посвященных соответствующим по проблематике вопросам.

Студенты выполняют задания, самостоятельно обращаясь к учебной и справочной литературе. Проверка выполнения заданий осуществляется на лабораторных занятиях с помощью разбора графических работ и их коллективного обсуждения.

В процессе изучения дисциплины студент обязан обратиться к списку литературы, представленной в программе дисциплины. При устных ответах на занятиях и демонстрации творческих заданий необходимо аргументировано объяснять путь их решения и учиться навыкам ведения профессиональных дискуссий, оперируя различными авторитетными источниками, в том числе представленными в списке литературы.

К зачету, экзамену допускаются студенты, выполнившие требования программы курса и не имеющие задолженностей по лабораторной части курса. Успеваемость студентов проверяется по их теоретической и практической подготовленности в форме зачета и экзамена, предусмотренного учебным планом. Текущий контроль представляет собой систематическую проверку практических и самостоятельных работ, тестовых заданий. Студент может получить зачет и экзамен по рейтинговой системе,

без опроса или собеседования в случае согласия со своей оценкой, полученной согласно рейтинговой системе.

Приложение 2

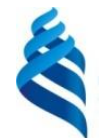

МИНИСТЕРСТВО ОБРАЗОВАНИЯ И НАУКИ РОССИЙСКОЙ ФЕДЕРАЦИИ Федеральное государственное автономное образовательное учреждение

высшего профессионального образования

**«Дальневосточный федеральный университет»**

(ДВФУ)

**ШКОЛА ИСКУССТВА, КУЛЬТУРЫ И СПОРТА**

# **ФОНД ОЦЕНОЧНЫХ СРЕДСТВ**

# **по дисциплине «Компьютерные технологии в дизайне» Направление подготовки 54.03.01 Дизайн** профиль «Графический дизайн» **Форма подготовки очная**

**Владивосток 2016**

# **Паспорт ФОС**

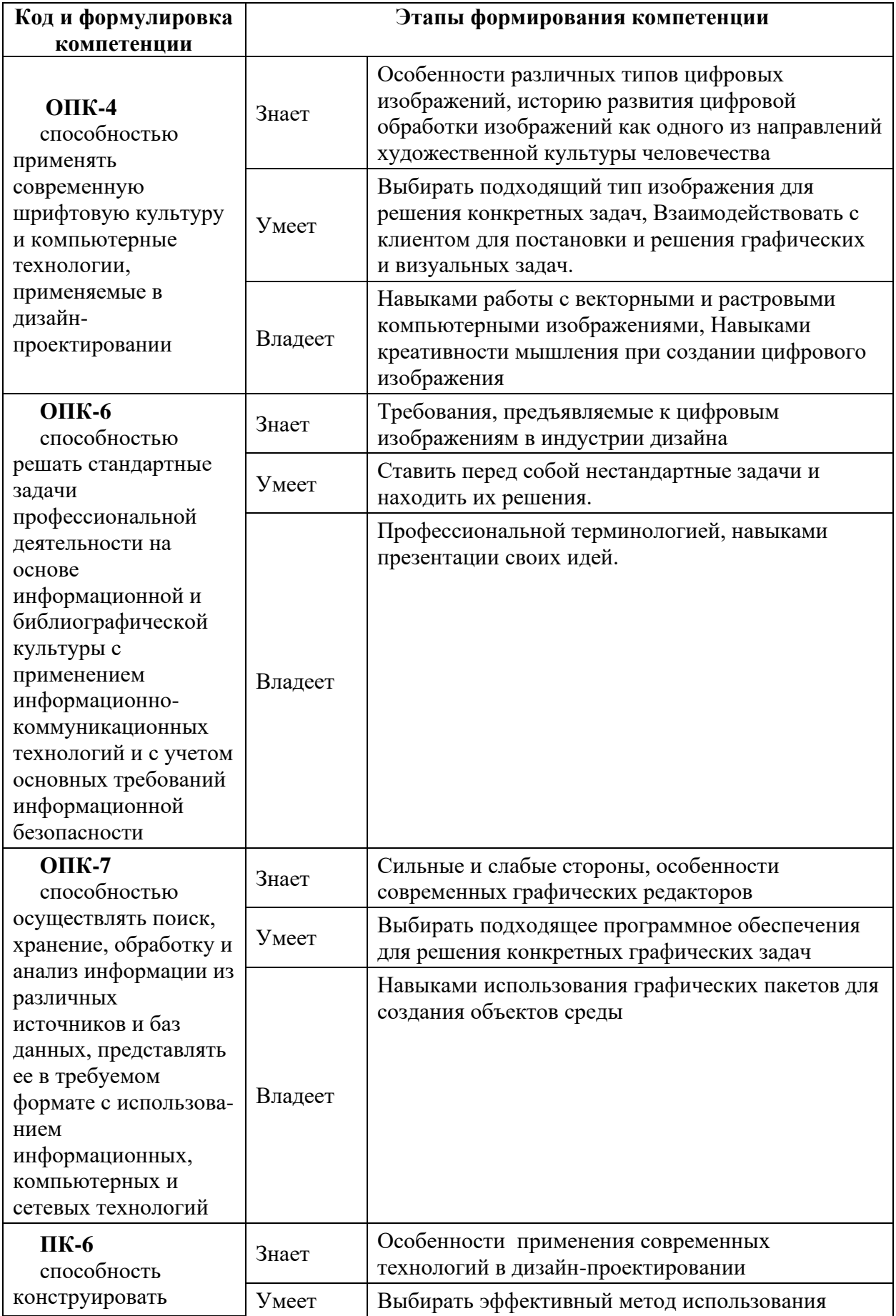

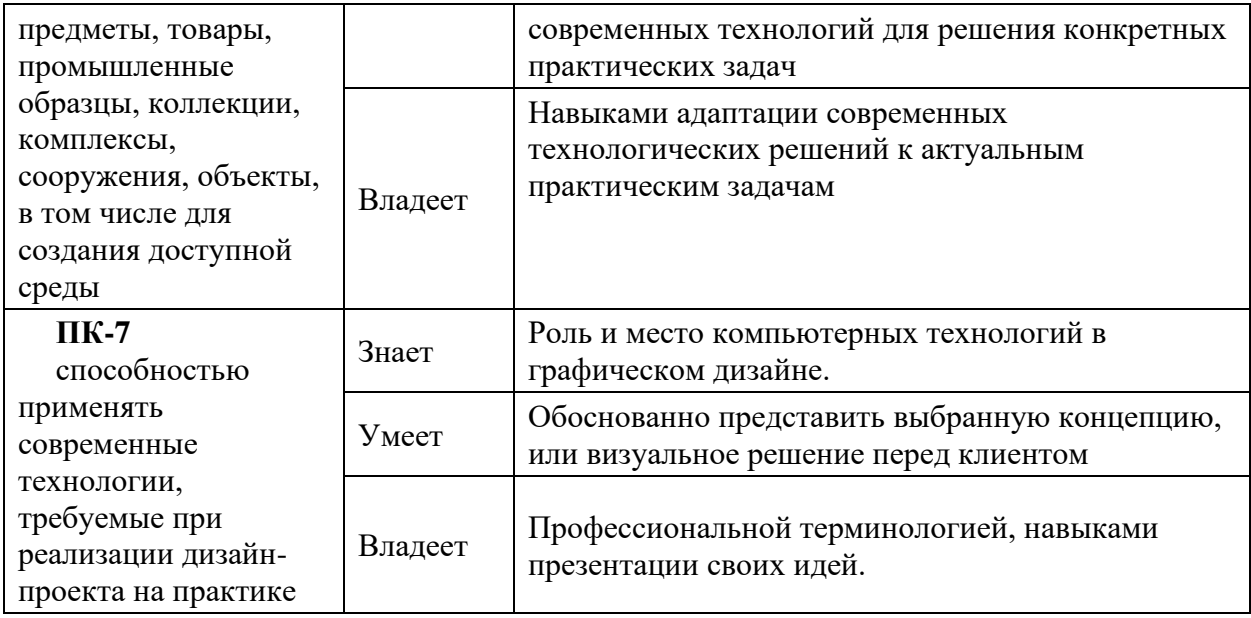

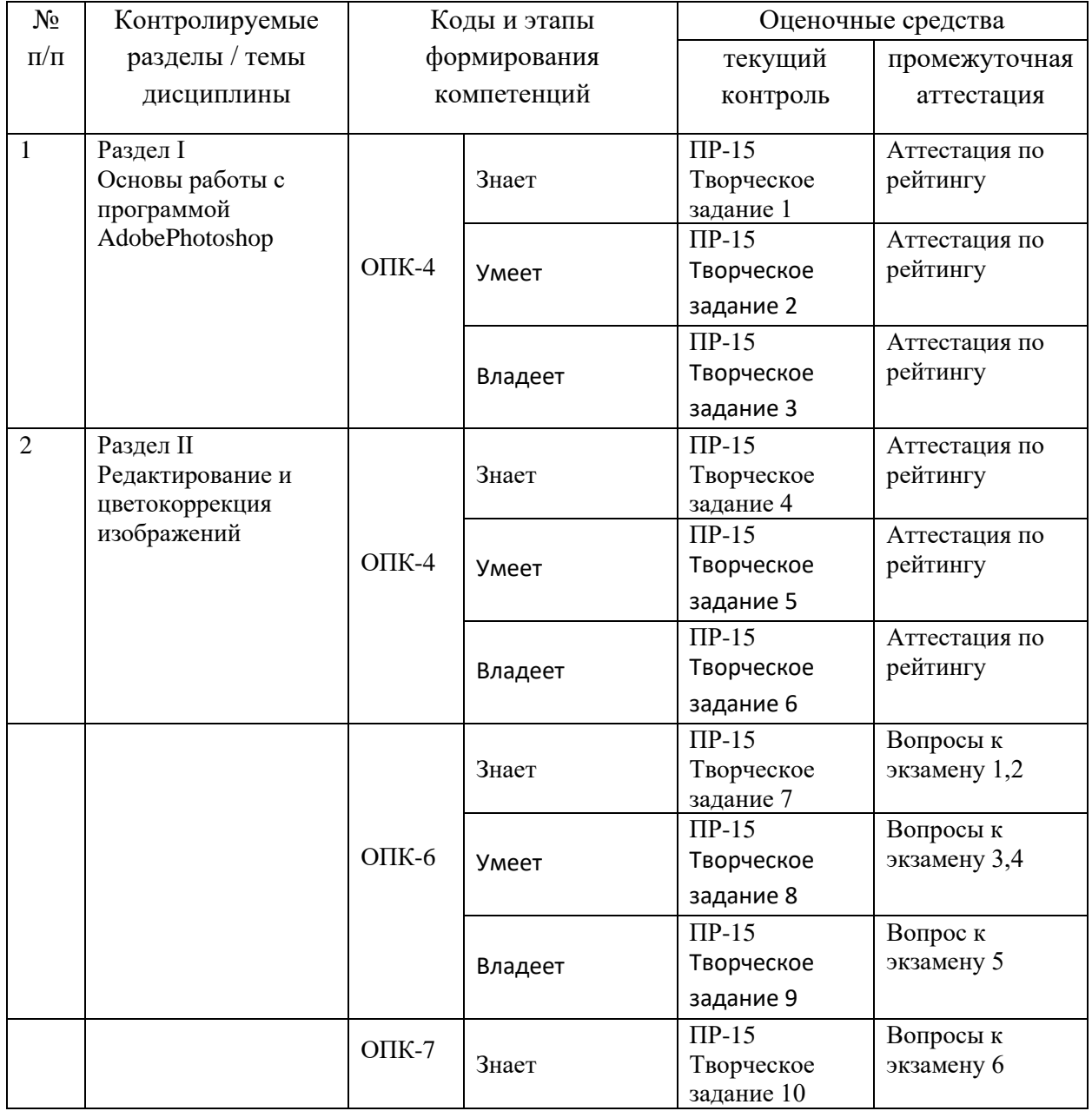

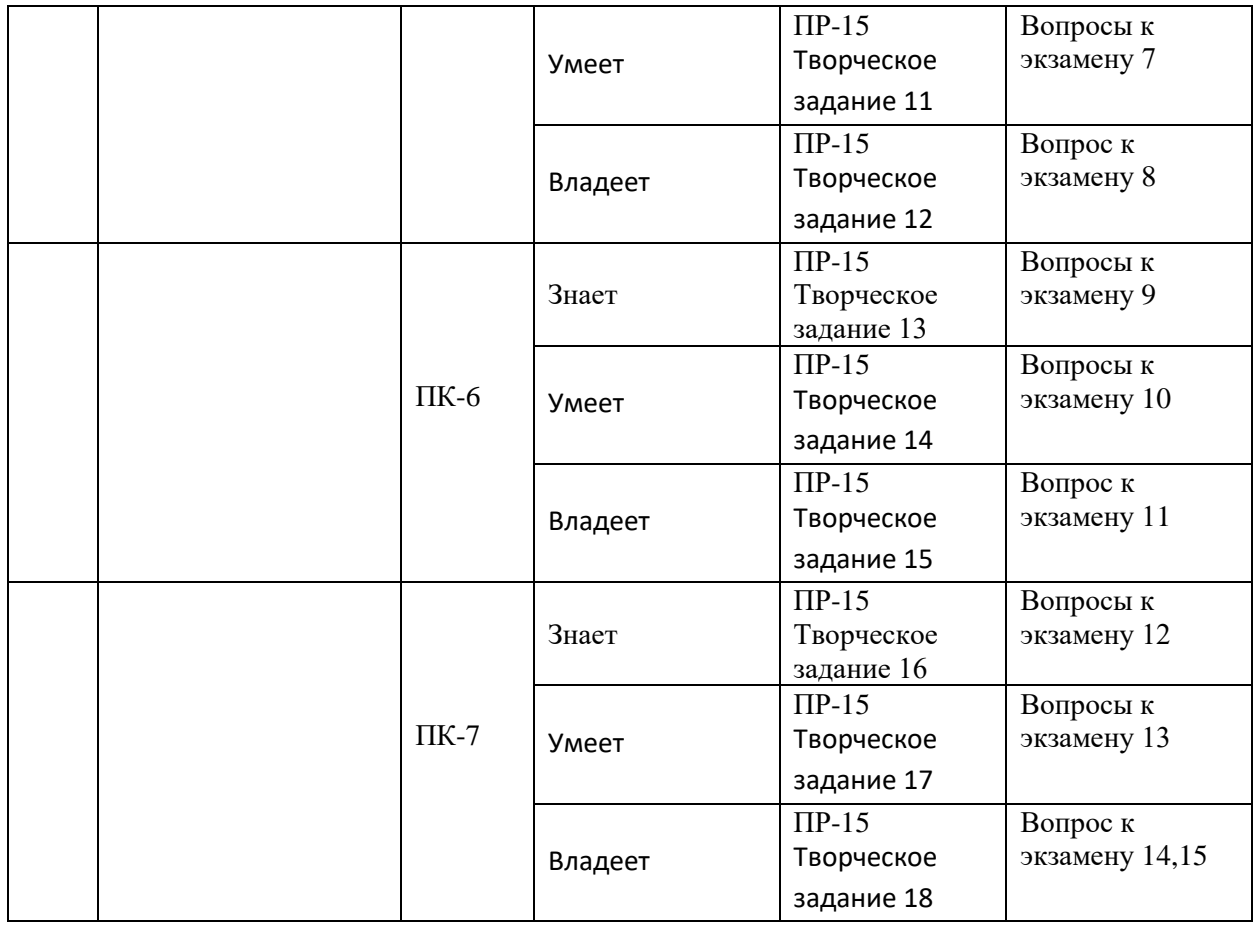

# **Шкала оценивания уровня сформированности компетенций**

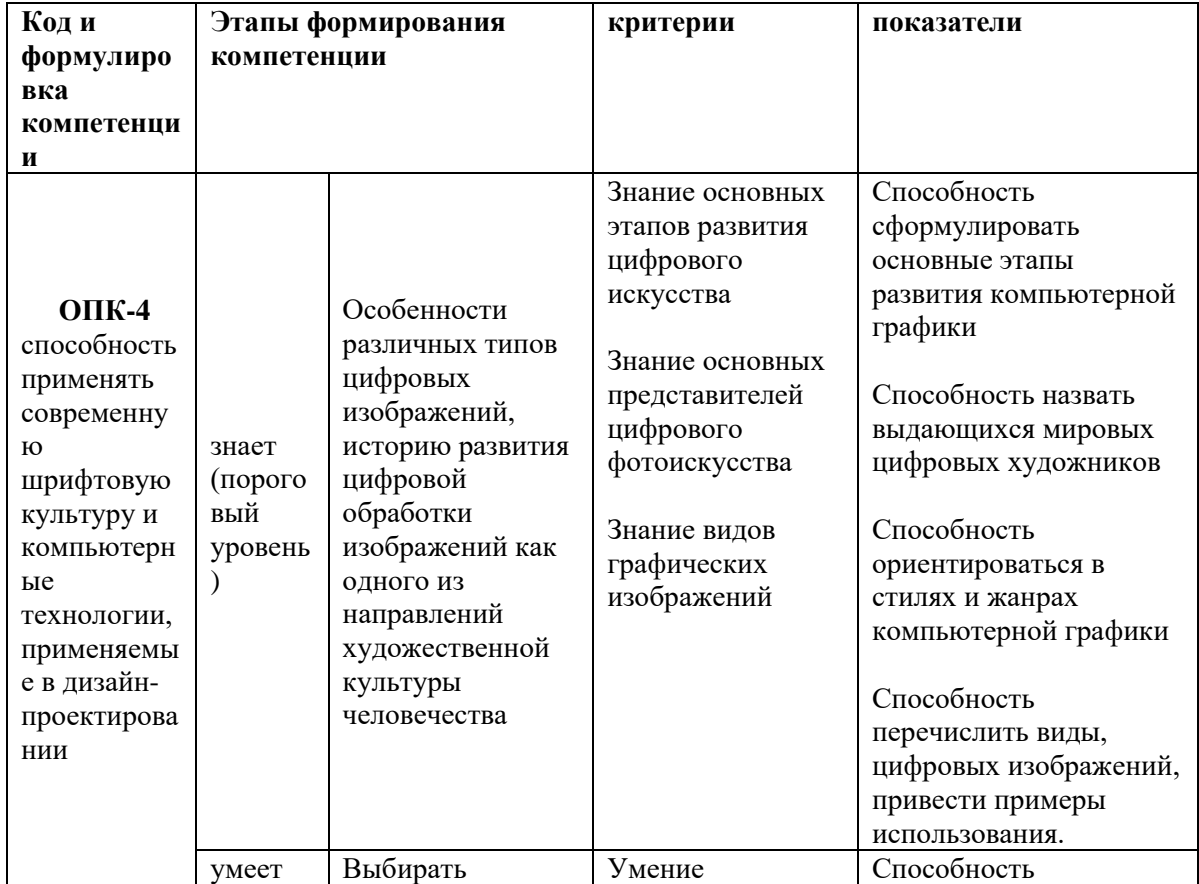

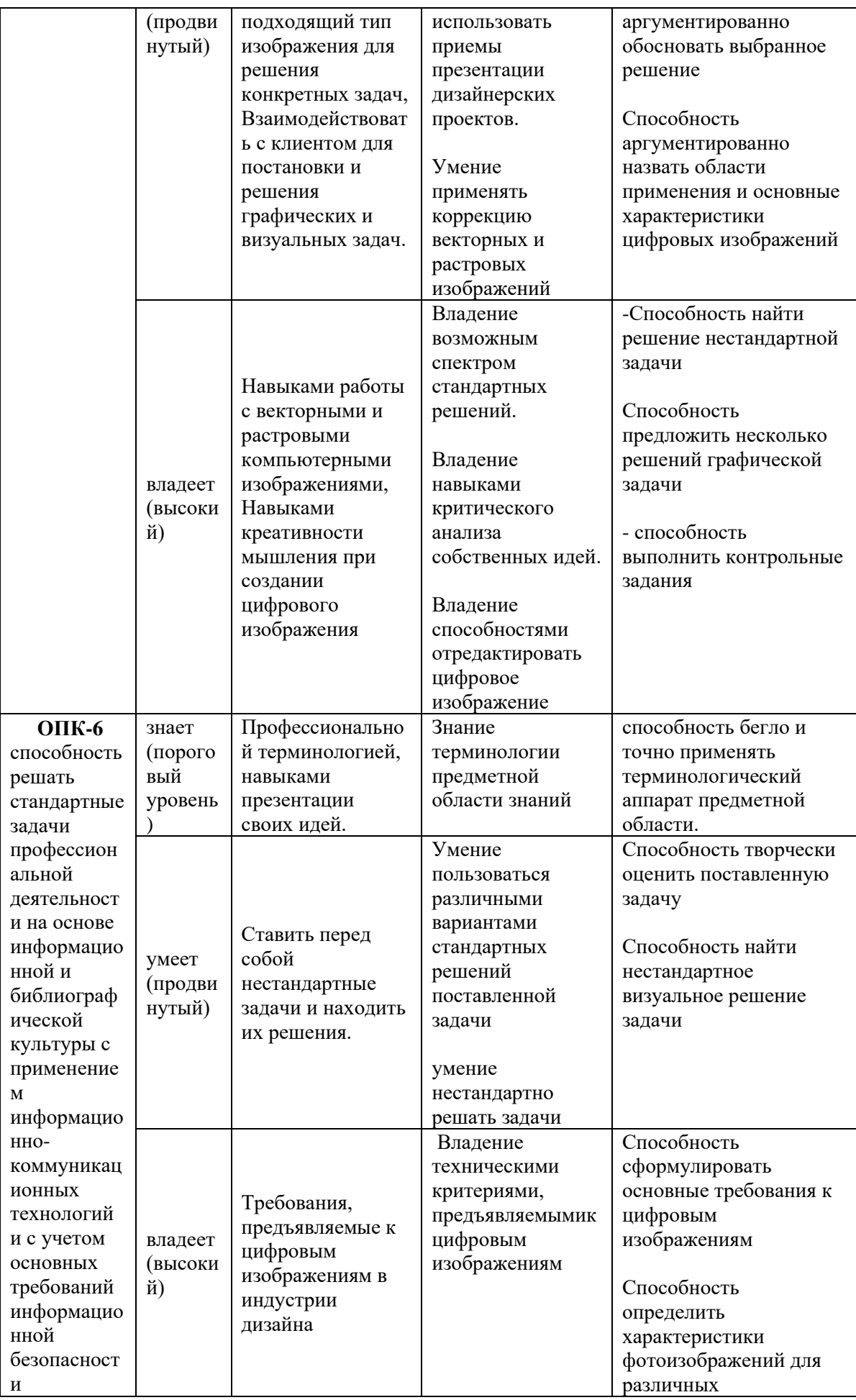

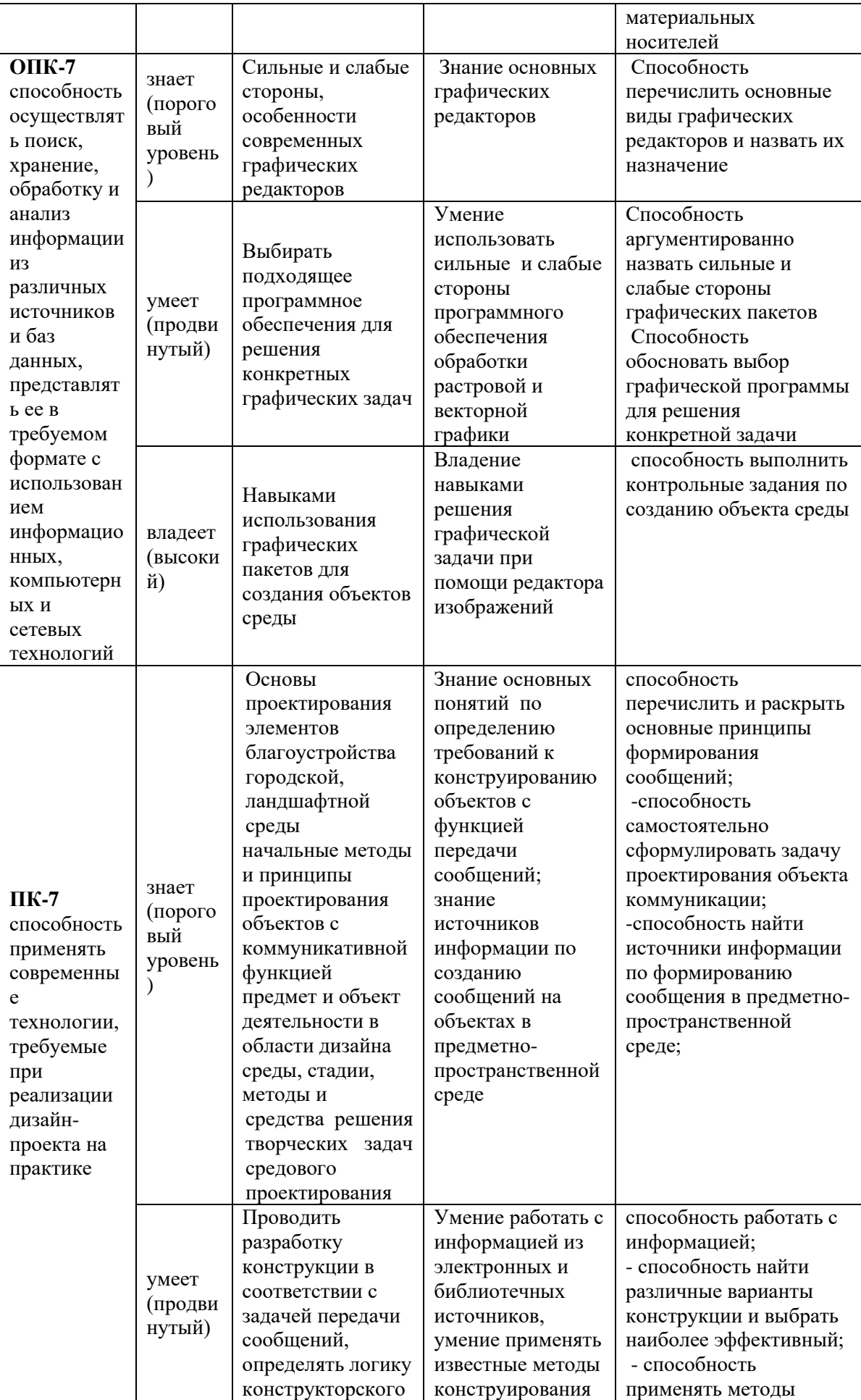

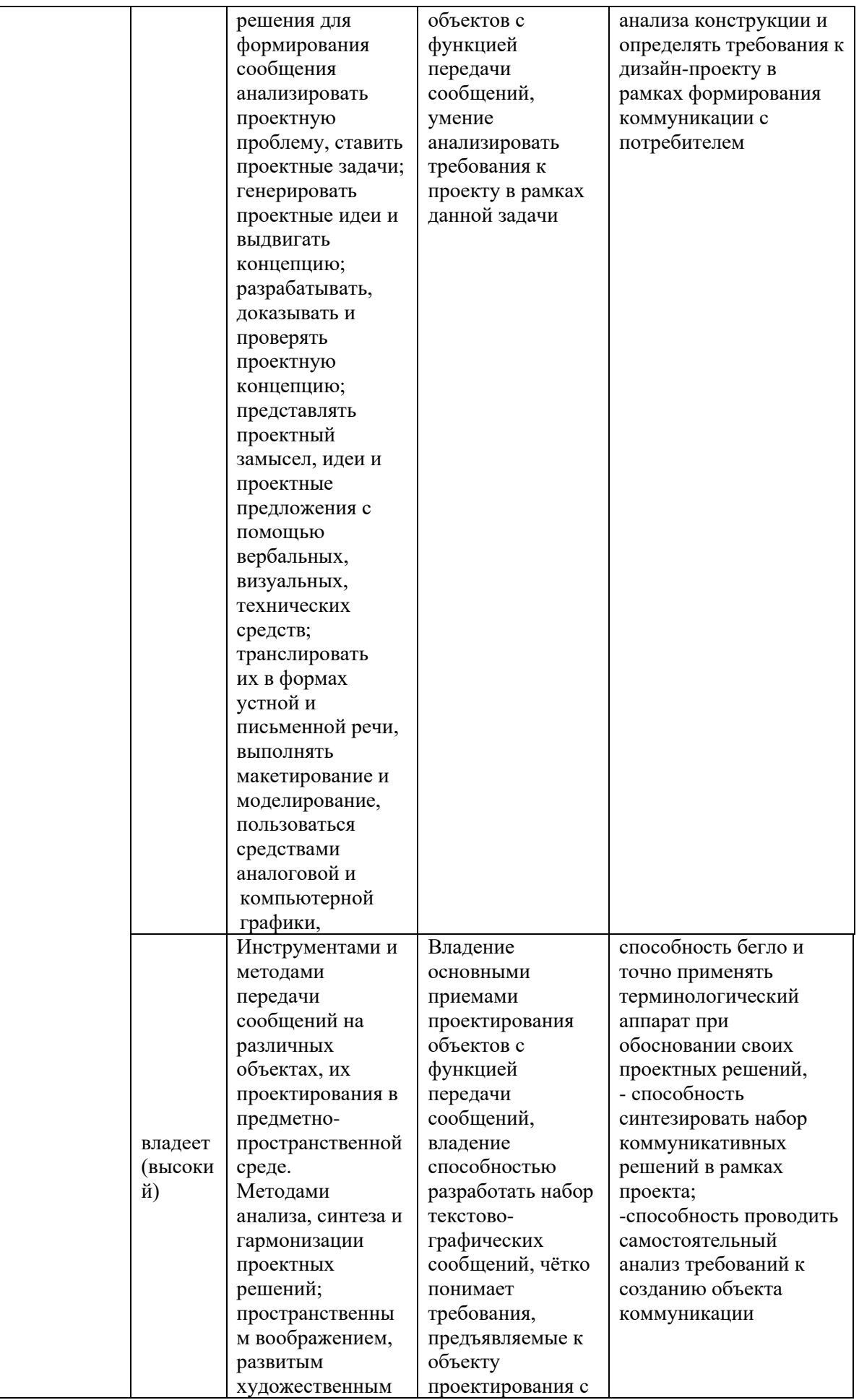

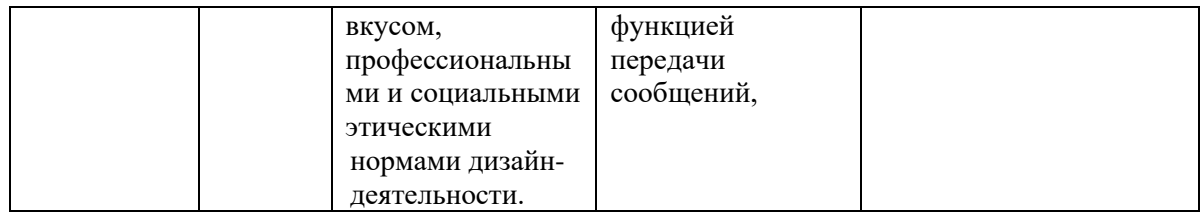

# **Методические рекомендации, определяющие процедуры оценивания результатов освоения дисциплины**

**Темы групповых и/или индивидуальных творческих заданий к экзамену:**

- •Тема 1. Цветокоррекция изображения «Статуя свободы»
- •Тема 2.Цветокоррекция изображения «Автомобиль»
- •Тема 3.Цветокоррекция изображения «Пума»
- •Тема 4.Коррекция изображения «Лайм»
- •Тема 5.Корекция изображения «Малина»
- •Тема 6.Коррекция группы изображений «Каньоны» в LAB
- •Тема 7.Цветокоррекция изображения «Зима» в LAB
- •Тема 8.Цветокоррекция изображения «Сергиев Посад» в LAB
- •Тема 9.Создание маски для изображения «Дерево»
- •Тема 10.Создание маски для изображения «Венок»
- •Тема 11.Цветокоррекция изображения «Гонконг»
- •Тема 12.Цветокоррекция изображения «Лаборатория»
- •Тема 13.Замена цвета на изображении «Поезд
- •Тема 14.Замена цвета на изображении «Бирюзовая машина»
- •Тема 15. «Превращение лета в осень»

•

**Критерии оценки творческих работ на экзамене:**

✓ **100-86** - баллов - Грамотно использованы методика и алгоритм обработки изображения.

Колористическое решение выполнено в соответствии с поставленной целью и задачами проекта.

Продемонстрировано знание и владение навыком самостоятельной исследовательской работы по теме исследования; методами и приемами анализа практики редактирования изображений. Фактических ошибок, связанных с пониманием проблемы, нет

✓ **85-76** - баллов - использованы основные принципы редактирования изображения. Колористическое решение выполнено в соответствии с учетом задач проекта.

Для аргументации приводятся данные отечественных и зарубежных авторов. Продемонстрированы творческие умения и навыки. Фактических ошибок, связанных с пониманием проблемы, нет.

✓ **75-61** балл – Основные принципы, методика и алгоритм обработки изображения, использованы с незначительными ошибками.

Колористическое решение выполнено с заметными ошибками в цветовых отношениях.

Привлечены основные источники по рассматриваемой теме. Допущено не более 2 ошибок в смысле или содержании проблемы

✓ **60-50** баллов - Не освоены основные методики и алгоритм обработки изображения,

Колористическое решение выполнено ошибками в цветовых отношениях.

Допущено три или более трех ошибок смыслового содержание раскрываемой проблемы.

#### **Оценочные средства для текущей аттестации**

Текущая аттестация студентов по дисциплине «Digital technologies in design (Компьютерные технологии в дизайне)» проводится в соответствии с локальными нормативными актами ДВФУ и является обязательной.

Текущая аттестация по дисциплине «Digital technologies in design (Компьютерные технологии в дизайне)» проводится в форме контрольных мероприятий (защиты лабораторных работ) по оцениванию фактических результатов обучения студентов.

Объектами оценивания выступают:

− учебная дисциплина (активность на занятиях, своевременность выполнения различных видов заданий, посещаемость всех видов занятий по аттестуемой дисциплине);

степень усвоения теоретических знаний;

уровень овладения практическими умениями и навыками по всем видам учебной работы;

− результаты самостоятельной работы.

В процессе преподавания дисциплины «Digital technologies in design (Компьютерные технологии в дизайне)» используются следующие оценочные средства:

*Творческие задания:* ПР-15 Творческое задание

Выполнение творческого задания сопровождается изучением и проработкой в графических заданиях теоретического материала по заданной теме.

#### **Вопросы для собеседования**

• Тема 1. «Горячие клавиши», работа со слоями.

• Описание горячих клавиш для основных функций, знакомство с инструментом «слои», основные принципы работы

• Тема 2. Редактирование изображений инструментом «Levels»

• Описание инструмента, точки светов, теней, нейтральная. График распределения яркости, пипетки.

• Тема 3. Работа с каналами, инструментом «Curves» и цветовыми пространствами RGB, CMYK

• Работа с цветовыми каналами, основное правило работы с кривыми «круче кривая – сильнее контраст», Сходство и различие каналов в различных цветовых пространствах

• Тема 4. 2 Способа повышения резкости изображения. Работа с инструментом «Unsharpmask».

• Принципы повышения резкости изображений, два принципа работы с фильтром «нерезкая маска» (с малым и большим значением радиуса), раздельное регулирование темных и светлых ореолов с использованием режимов смешения слоев.

• Тема 5. Настройка цветоделения в CMYK(\_2\_час.)

• Принципы цветоделения в Photoshop, создание и настройка своих версий CMYK, GCR, UCR

• Тема 6. Принципы цветокоррекции в пространстве RGB

• Принципы цветокоррекции в RGB, объяснение сходства приемов с аналогичными в пространстве CMYK

• Тема 7. Цветовое пространство LAB

• Пространство Lab, объяснение идеи раздельного определения контраста и цвета. Описание принципа определения цвета по парам контрастных цветов

• Тема 8. Повышение резкости в пространстве LAB

• Принцип повышения резкости в канале яркости при помощи фильтра «нерезкая маска»

• Тема 9. Работа с масками

• Принцип работы с масками, виды масок: быстрая маска, маска слоя, векторная маска слоя, методика создания масок

# **Критерии оценки (устный ответ)**

 $\checkmark$  100-85 баллов - если ответ показывает прочные знания основных процессов изучаемой предметной области, отличается глубиной и полнотой раскрытия темы; владение терминологическим аппаратом; умение объяснять сущность, явлений, процессов, событий, делать выводы и обобщения, давать аргументированные ответы, приводить примеры; свободное владение монологической речью, логичность и последовательность ответа; умение приводить примеры современных проблем изучаемой области.

✓ 85-76 - баллов - ответ, обнаруживающий прочные знания основных процессов изучаемой предметной области, отличается глубиной и полнотой раскрытия темы; владение терминологическим аппаратом; умение объяснять сущность, явлений, процессов, событий, делать выводы и обобщения, давать аргументированные ответы, приводить примеры; свободное владение монологической речью, логичность и последовательность ответа. Однако допускается одна - две неточности в ответе.

 $≤$  75-61 - балл – оценивается ответ, свидетельствующий в основном о знании процессов изучаемой предметной области, отличающийся недостаточной глубиной и полнотой раскрытия темы; знанием основных вопросов теории; слабо сформированными навыками анализа явлений, процессов, недостаточным умением давать аргументированные ответы и приводить примеры; недостаточно свободным владением монологической речью, логичностью и последовательностью ответа. Допускается несколько ошибок в содержании ответа; неумение привести пример развития ситуации, провести связь с другими аспектами изучаемой области.

 $\checkmark$  60-50 баллов – ответ, обнаруживающий незнание процессов изучаемой предметной области, отличающийся неглубоким раскрытием темы; незнанием основных вопросов теории, несформированными навыками анализа явлений, процессов; неумением давать аргументированные ответы, слабым владением монологической речью, отсутствием логичности и последовательности. Допускаются серьезные ошибки в содержании ответа; незнание современной проблематики изучаемой области.

#### **Темы для выполнения творческого задания**

• Тема 1. Цветокоррекция изображения «Статуя свободы»

• Цветокоррекция «по цифрам» простого изображения, поиск точки светов и точки теней, методика поиска нейтральной точки

• Тема 2. Цветокоррекция изображения «Автомобиль»

• Цветокоррекция более сложного изображения, анализ цветовмаячков и поиск постороннего оттенка

• Тема 3. Цветокоррекция изображения «Пума»

• Цветокоррекция изображения, в котором отсутствуют нейтральные цвета, методика поиска постороннего оттенка и цветокоррекция «по цифрам»

• Тема 4.Коррекция изображения «Лайм»

• Объяснение идеи канала нежелательного цвета и его влияние на выявление формы объектов, замена канала нежелательного цвета контрастным черным каналом.

• Тема 5. Корекция изображения «Малина»

• Более сложное изображение, поиск подходящего для замены канала в других цветовых пространствах, смешение каналов RGB с каналом нежелательного цвета.

• Тема 6.Коррекция группы изображений «Каньоны» в LAB

• Увеличение вариаций цветов в группе изображений, объяснение принципов раздельного регулирования цвета в Lab

• Тема 7. Цветокоррекция изображения «Зима» в LAB

• Знакомство с принципами цветокоррекции «по цифрам» в пространстве Lab, определение серого цвета, устранение постороннего оттенка с одновременным увеличением вариаций цвета

• Тема 8. Цветокоррекция изображения «Сергиев Посад» в LAB

• Цветокоррекция более сложного изображения, поиск точки серого, устранение постороннего оттенка с раздельным регулированием вариаций различных цветов

• Тема 9.Создание маски для изображения «Дерево»

• Создание сложной маски на примере изображения «дерево», замена фона, устранение темных и светлых ореолов по краям маски.

- Тема 10.Создание маски для изображения «Венок»
- Закрепление навыков работы с масками, ручная доработка маски.
- Тема 11.Цветокоррекция изображения «Гонконг»

• Совмещение методов цветокоррекции в пространстве Lab с работой с масками, создание маски из цветового канала, раздельная цветокоррекция разных планов изображения.

• Тема 12.Цветокоррекция изображения «Лаборатория»

• Выделение цвета при помощи маски, устранение постороннего цветового оттенка на фотографиях со смешанным тепло-холодным освещением.

• Тема 13.Замена цвета на изображении «Поезд

• Замена желтого цвета поезда на конкретно заданный синий цвет из библиотеки Pantone

• Тема 14.Замена цвета на изображении «Бирюзовая машина»

• Приемы замены цвета для объектов сложных цветов, замена одного цветового канала Lab другим

• Тема 15. «Превращение лета в осень»

• Закрепление методов замены цвета. Создание большего разнообразия цветов путем выделения масками из каналов a и b различных цветов.

# **Критерии оценки творческого задания, выполняемого на практическом занятии**

✓ **100-86** - баллов - Грамотно использованы методика и алгоритм обработки изображения.

Колористическое решение выполнено в соответствии с поставленной целью и задачами проекта.

Продемонстрировано знание и владение навыком самостоятельной исследовательской работы по теме исследования; методами и приемами анализа практики редактирования изображений. Фактических ошибок, связанных с пониманием проблемы, нет

✓ **85-76** - баллов - использованы основные принципы редактирования изображения. Колористическое решение выполнено в соответствии с учетом задач проекта.

Для аргументации приводятся данные отечественных и зарубежных авторов. Продемонстрированы творческие умения и навыки. Фактических ошибок, связанных с пониманием проблемы, нет.

✓ **75-61** балл – Основные принципы, методика и алгоритм обработки изображения, использованы с незначительными ошибками.

Колористическое решение выполнено с заметными ошибками в цветовых отношениях.

Привлечены основные источники по рассматриваемой теме. Допущено не более 2 ошибок в смысле или содержании проблемы

✓ **60-50** баллов - Не освоены основные методики и алгоритм обработки изображения,

Колористическое решение выполнено ошибками в цветовых отношениях.

Допущено три или более трех ошибок смыслового содержания раскрываемой проблемы.